# The Emerald Programming Language<sup>1</sup> REPORT

Norman C. Hutchinson, Rajendra K. Raj, Andrew P. Black, Henry M. Levy, and Eric Jul<sup>2</sup>

> Department of Computer Science University of Washington Seattle, WA 98195

Technical Report 87-10-07 October 1987 (Revised September 1997)

### Previously also released as:

DIKU Report No. 87/22, Department of Computer Science, University of Copenhagen, Denmark.

T.R. 87/29, Department of Computer Science, University of Arizona, Tucson, AZ 85721.

<sup>&</sup>lt;sup>1</sup>This work was supported in part by the National Science Foundation under Grants No. MCS-8004111, DCR-8420945, and CCR-8700106, by Københavns Universitet (the University of Copenhagen), Denmark under Grant J.nr. 574-2,2, by Digital Equipment Corporation External Research Grants, by an IBM Graduate Fellowship, and a dissertation award from Microsoft Corporation.

<sup>2</sup>Authors' current addresses: Norman Hutchinson, Department of Computer Science, University of Arizona, Tucson, AZ 85721. Andrew Black, Digital Equipment Corporation, 550 King Street, Littleton, MA 01460. Eric Jul, DIKU, Department of Computer Science, University of Copenhagen, Universitetsparken 1, DK-2100 Copenhagen, Denmark.

### Abstract:

The programming language Emerald was designed and developed to demonstrate that the object-based style of programming can be incorporated both elegantly and efficiently in the distributed programming environment. At the same time, Emerald is an '80s programming language providing excellent features for abstraction and polymorphism. Primarily a language for distributed environments, Emerald includes features for dealing with the location of objects, and extends exception handling mechanisms for recovering from partial failures of distributed systems. This report presents an overview of Emerald and a concise description of its language constructs.

# **Contents**

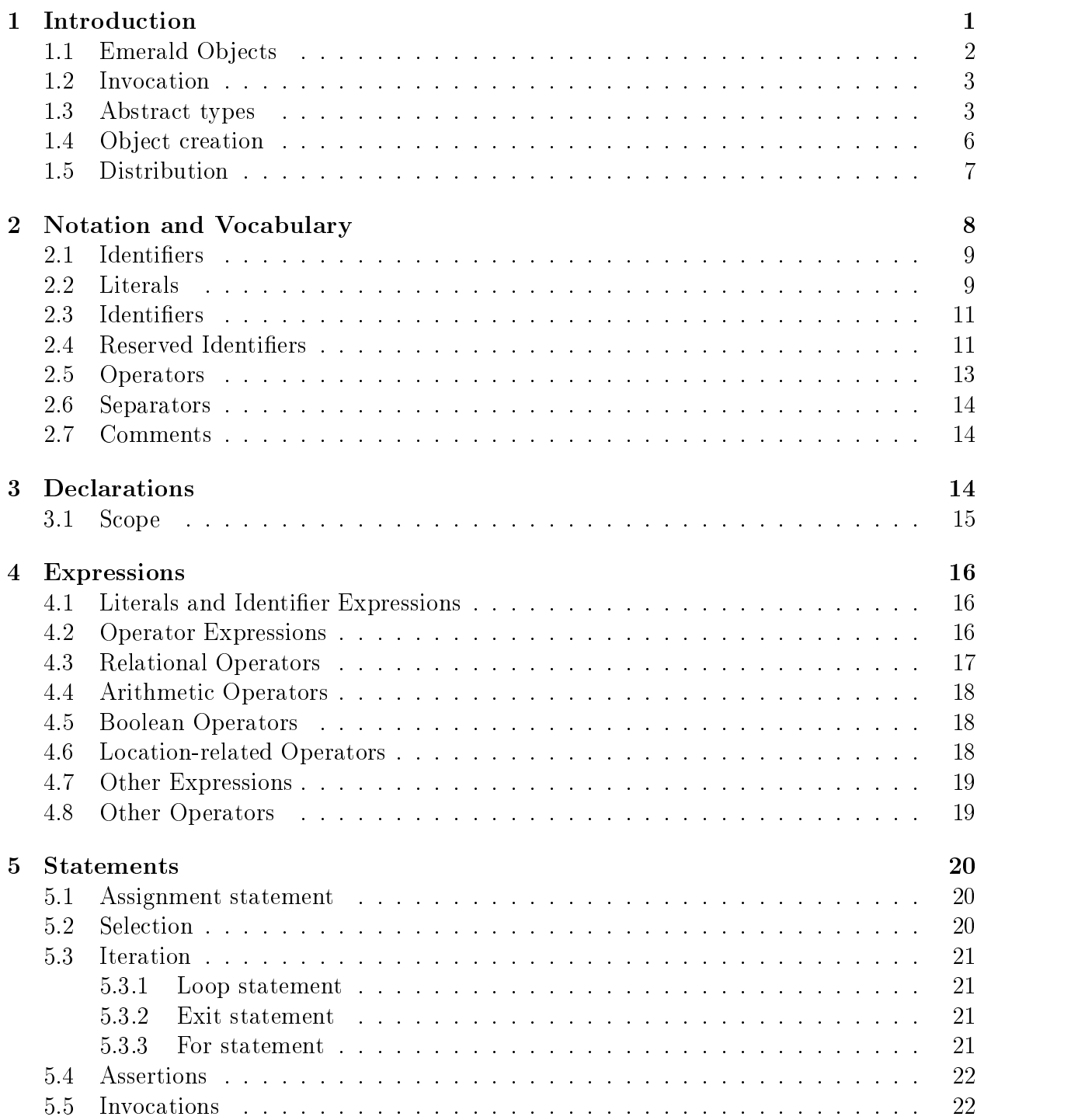

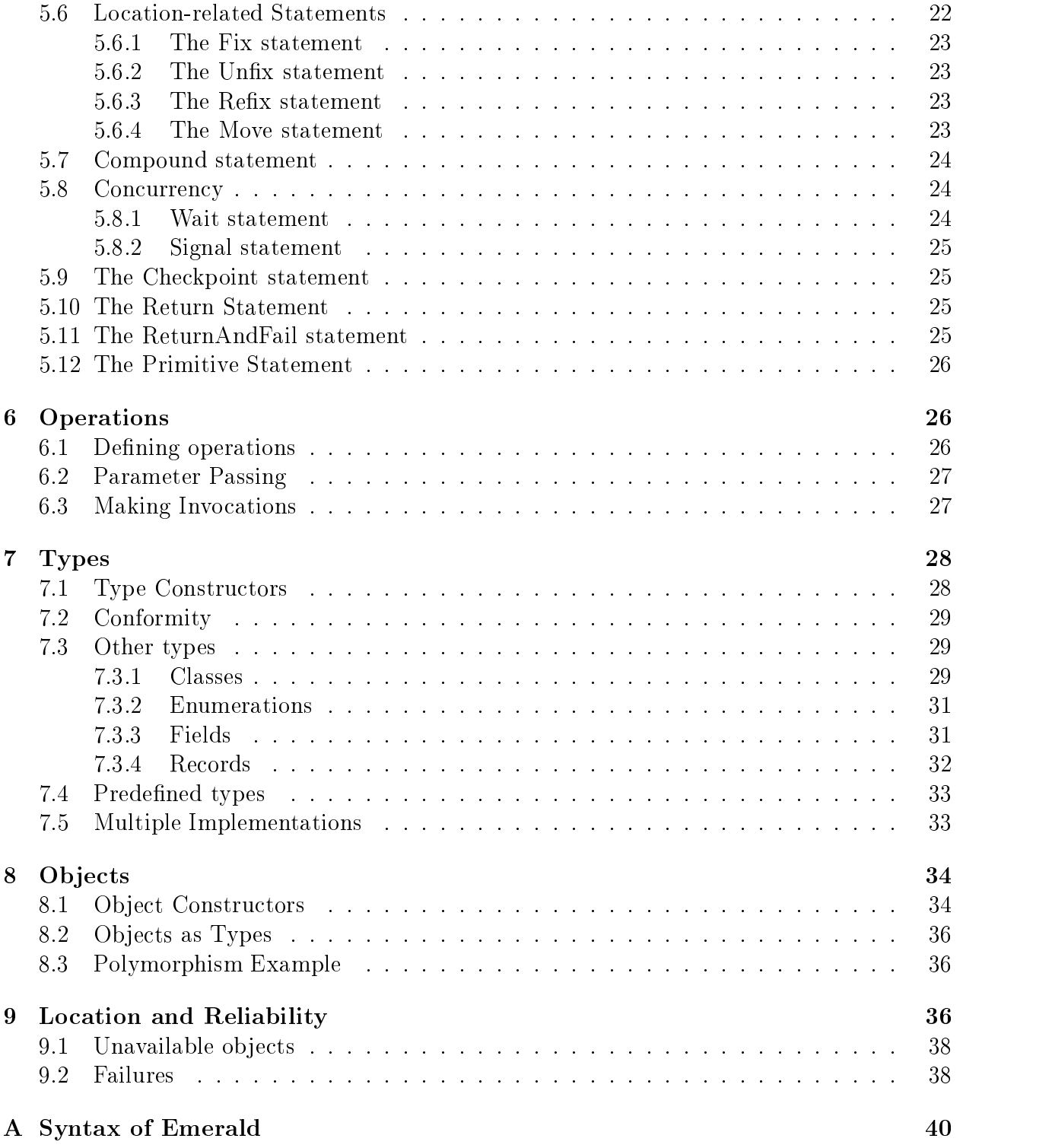

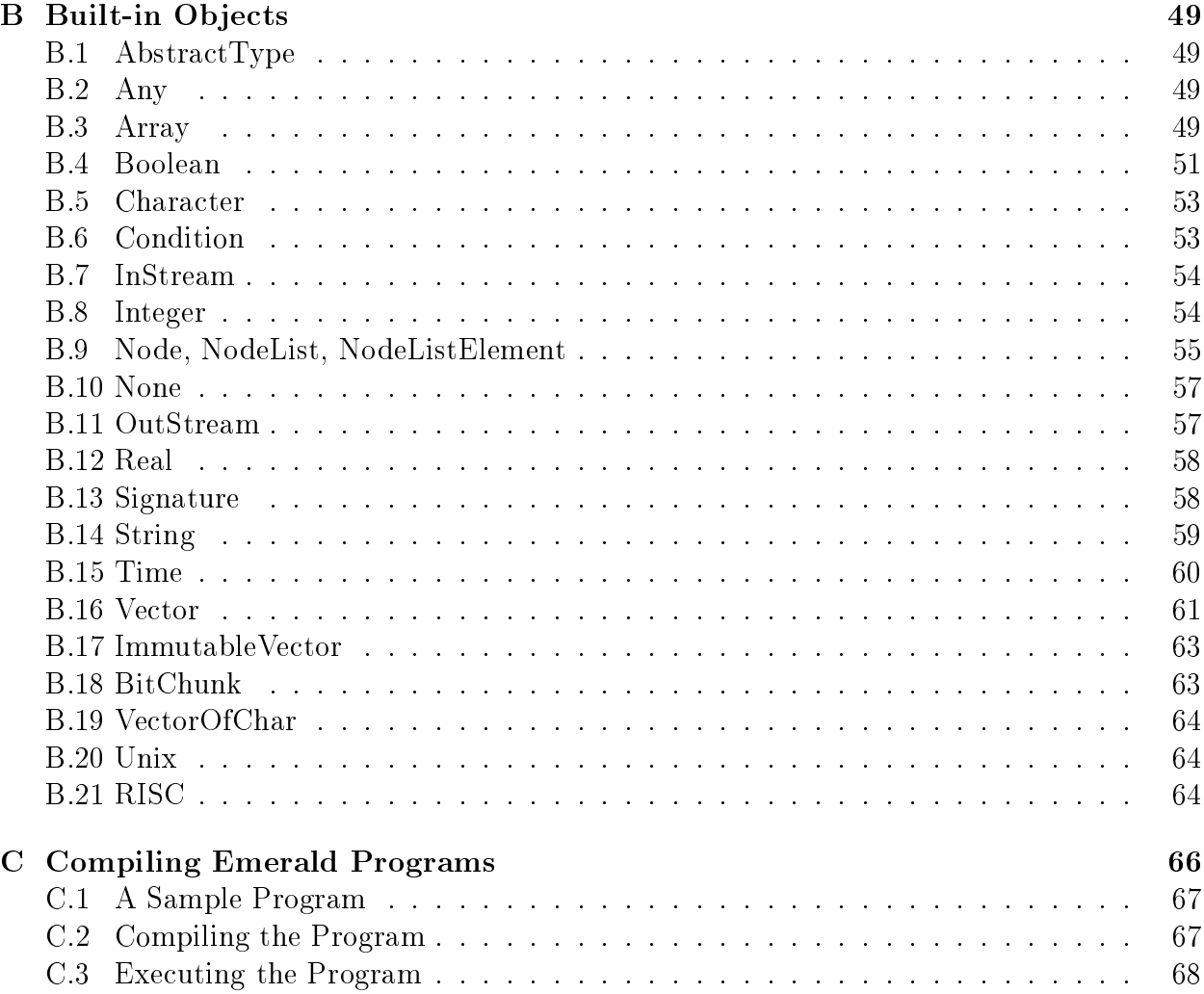

# 1 Introduction

The justification for Emerald, as for any new programming language, is that existing languages have proved to be unsatisfactory for the applications at hand. The primary goal of Emerald [Black 86, Black 87, Jul 88b] is to simplify distributed programming through language support while providing acceptable performance and flexibility both in local and distributed environments. Emerald also demonstrates that the object-based model of programming can be incorporated both elegantly and efficiently in distributed systems.

For pragmatic reasons, it is often advantageous to base new languages on the better features of existing languages. For efficiency and other considerations, language design for distributed systems is strongly influenced by the underlying distributed operating system. Consequently, Emerald draws heavily upon the experience gained from Smalltalk [Goldberg 83], the Argus Language and System [Liskov 84] and, in particular, the Eden system [Almes85, Black 85a] and the Eden Programming Language (EPL) [Black 85b].

Featuring an object-oriented style of programming, Emerald presents a unified semantic view of objects appropriate for private, local, data-only objects as well as shared, remote, concurrently-executing objects. The nature of objects in Emerald is similar to that in Smalltalk [Goldberg 83], i.e., all data items are ob jects with a uniform semantic model for operations on them, but Emerald does not have any notion of class. Emerald was explicitly designed to support data abstraction: all typing of objects is at an abstract level and does not depend on the implementation chosen. Abstract typing aids in the dynamic construction of distributed programs by allowing any ob ject in a large, possibly distributed, program to be replaced by any other type-consistent object. Type consistency or *conformity* is an important aspect of Emerald, and is discussed below. Another advantage of treating types as first class objects is that it makes polymorphism inherent in Emerald.

Recognizing *location* as an important attribute of an object in distributed programs. Emerald gives the programmer access to the location of objects through primitives that permit the inspection and selection of location. Alternatively, when desired, the location details may be left to the reasonably-chosen system-defaults. However, this recognition of the importance of location for distributed programming has its drawbacks, viz., the semantics of Emerald are complicated both because location is apparent and because systems may be partially unavailable.

The semantics of a programming language are difficult to describe precisely without resorting to formal semantics; perhaps a future report may describe the semantics of Emerald formally. In this report we first present an overview of the language features, and then describe the various language constructs informally. People who plan to write and execute Emerald programs will find the example in Appendix  $C$  useful; they should also keep the Emerald System User's Guide [Jul 88c] for more details about using the Emerald compiler and kernel. The Emerald approach to programming is discussed in [Raj 88], where several examples of Emerald programs may be found.

The rest of this introductory section contains an overview of the Emerald language, adapted in part from Norman Hutchinson's Ph.D. dissertation [Hutchinson 87b], and other Emerald Project reports.

### 1.1 Emerald Objects

Emerald extends the utility of a single object model to distributed systems. The object is used as the sole abstraction mechanism for the notions of data, procedure, and process. All entities in Emerald are objects spanning the spectrum from small entities (e.g., Booleans and integers) to large entities (e.g., directories, compilers, and entire file systems). An object exists as long as it can be named, or equivalently, can be referenced to by an identifier.

Each Emerald object consists of:

- $\bullet$  A name, which uniquely identifies the object within the network.
- $\bullet$  A representation, which, except in the case of a primitive object, consists of references to other objects.
- A set of *operations*, which define the functions and procedures that the object can execute. Exported operations may be invoked by other objects; other operations are private to the object.
- An optional *process*, which is started after the object is initialized, and executes in parallel with invocations of the object's operations. An object without a process is passive and executes only as a result of invocations while an ob ject with a process has an active existence and executes independently of other objects.

Each object has two other attributes. An object has a *location* that specifies the node on which that object is currently located. Emerald objects may be defined to be *immutable*. i.e. these objects do not change over time. Immutability helps by simplifying sharing in a distributed system by permitting such objects to be freely copied from node to node. Immutability is a logical assertion on the part of the programmer rather than a physical property; the system does not attempt to check it.

Concurrency exists both between objects and within an object. Within the network many ob jects can execute concurrently. Within a single object, several operation invocations can be in progress simultaneously, and these execute in parallel with the object's internal process. To control access to variables shared by different operations, the shared variables and the operations manipulating them can be defined within a monitor. Processes synchronize through system-defined *condition* objects. An object's process executes outside of the monitor, but can invoke monitored operations when it needs access to the shared state.

Each object has an optional *initially* section; this is a parameterless operation that executes exactly once when the object is created, and is used to initialize the object state. When the initially operation is done, the object's process is started, and it is ready to accept invocations.

### 1.2 Invocation

The only mechanism for communication in Emerald is the *invocation*. An Emerald object may invoke some operation defined in another object, passing arguments to the invocation and receiving results. Assuming that *target* is an object reference, the phrase:

```
target. operationName[argument1, argument2]
```
means execute the operation named *operationName* on the object currently referenced by target, passing argument1 and argument2 as arguments. Invocations are synchronous; the process performing the invocation is suspended until the operation is completed or until the run-time system determines that the operation cannot be completed. All arguments and results of invocations are passed by object reference, i.e., the invoker and invokee share references to the argument.

### 1.3 Abstract types

Central to Emerald are the concepts of abstract type and type conformity. Since all types in Emerald, by definition, are abstract types, this report will generally omit the adjective *abstract* and simply use the word  $type$ . All identiners in Emerald are typed, and the programmer must declare the type of the objects that an identifier may name. A type defines a collection of operation signatures, i.e., operation names and the types of their arguments and results. A type is represented by an Emerald object that specifies such a list of signatures. For example, if the variable *MyMailbox* is declared as:

### var MyMailbox : AbstractMailbox

then any object that is assigned to MyMailbox must implement (at least) the operations defined by AbstractMailbox.

The type of the object being assigned must *conform* to the type of the identifier. Conformity is the basis of type checking in Emerald. Informally, a type  $S$  conforms to a type  $T$ (written  $S \gg T$ ) if:

- 1. S provides at least the operations of T (S may have more operations).
- 2. For each operation in T, the corresponding operation in S has the same number of arguments and results.

<sup>&</sup>lt;sup>1</sup>We may later make references to *concrete* types; these may informally be regarded as machine representations of object implementations and are not of primary concern to the Emerald programmer. To reduce confusion, we may occasionally qualify types as being abstract.

- 3. The types of the results of S's operations conform to the types of the results of  $T$ 's operations.
- 4. The types of the arguments of  $T$ 's operations conform to the types of the arguments of  $S$ 's operations (i.e., arguments must conform in the opposite direction).

It requires little effort to establish that the conformity relation between types is both reflexive and transitive. Additionally, note that conformity is anti-symmetric:  $A \gg B$  does not imply that B  $\infty$  A; in fact, if A  $\infty$  B and B  $\infty$  A, then A and B are identical types. Types therefore form a partial order with conformity as the ordering relation.

The relationship between types and object implementations is many-to-one in both directions. A single object may conform to many types, and a type may be implemented by many different objects. Figure 1 illustrates these relationships. In the figure, A above B means  $A \infty B$ .

The object DiskFile implements the type InputOutputFile, the types InputFile and OutputFile (which require only a subset of the  $InputOutputFile$  operations), and also the type Any (which requires no operations at all). The type  $InputOutputFile$  illustrates that a type may have several implementations, perhaps tuned to different usage patterns. Temporary files may be implemented in primary memory (using  $InCoreFile$  objects) to provide fast access while giving up permanence in the face of crashes. On the other hand, permanent les implemented using DiskFile would continue to exist across crashes.

Since Emerald objects may conform to more than one type, it may be appropriate to change one's view of a particular object at run-time. This change may either be a widening, i.e., the number of operations viewed as being supported by the object is increased, or a narrowing, i.e., the number of available operations is reduced. Widening corresponds to a move up in the type partial order and narrowing to a move down the type hierarchy. Narrowing requires no run-time check of its validity, since any object conforming to some type in the partial order also conforms to all types that it is greater than (with respect to >) . Widening on the other hand requires that the system check that the given object in fact does support the operations required by the new type. To prevent type misuse and to enhance security, Emerald also provides a *restrict* capability that prevents unrestrained widening of an object's type (see also Section 4.7).

An example of where such view changes are required is in the implementation of a directory system. For example, consider the type *Directory* defined as follows:

```
const Directory == type Directoryoperation Add|name: String, thing: Anyoperation \text{Looking} \mid \text{where} : \text{String} \mid \rightarrow [thing : \text{Any}]operation Delete[name : String]
end Directory
```
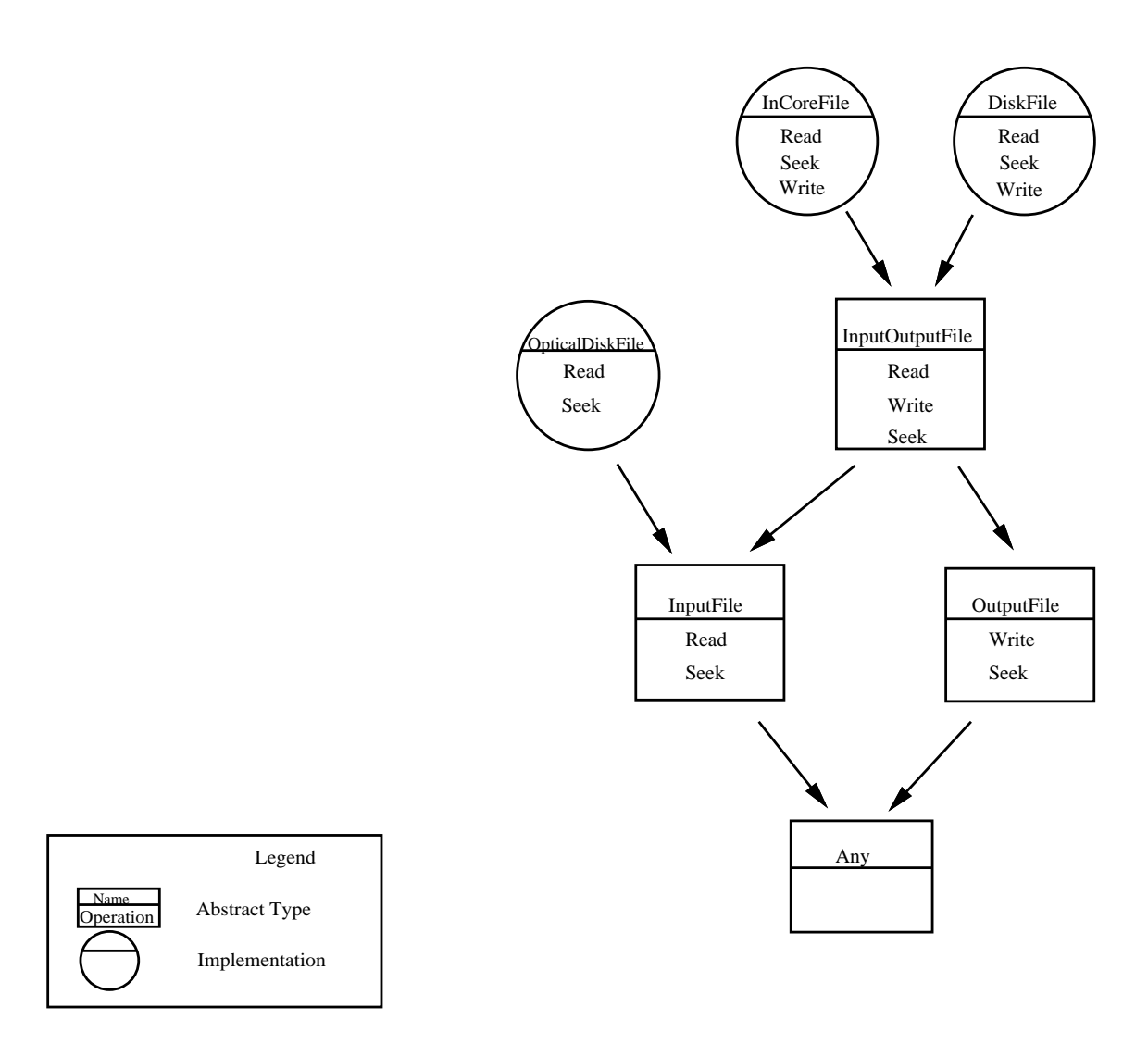

Figure 1: Example types and object implementations

with additional variables declared as

var  $f$ : InputOutputFile

var g : OutputFile

and  $f$  is currently naming a file object. If this file,  $f$ , is to inserted into a directory  $d$ , the invocation:

 $d. Add[$  "myfile", f]

may be used. Since the second argument to  $Add$  on directories has type Any, its type  $InputOutputFile$  is narrowed to  $Any$ . When the same object is retrieved from the directory d, the assignment:

### $f \leftarrow d. Lookup[$  "myfile"

will fail because the type of the result of  $Lookup$  is Any, and Any does not conform to  $InputOutputFile$ , the type of f. Therefore, the preceding statement is not type-correct and is rejected by the compiler. On the other hand, since it is known that the object returned by executing Lookup on d with the argument "myfile" is in fact an InputOutputFile, an explicit change of view:

### $f \leftarrow$  view d.Lookup["myfile"] as InputOutputFile

may be used. This widening can be established as correct only at run-time. To place a limit on the widening of an object, an explicit restriction:

### $g \leftarrow$  restrict f to OutputFile

may be placed. Note that the restriction is on the reference  $q$ , and not on the actual object.

### 1.4 Object creation

In most object-based systems, new objects are created by an operation on a *class* (as in Smalltalk) or a type object (as in Hydra). This class object defines the structure and behavior of all its instances. In addition, the class object responds to new invocations to create new

In contrast, an Emerald object is created by executing an *object constructor* (cf. Section 8.1). An object constructor is an Emerald expression that defines the representation. the operations, and the process of an object. For example, suppose the Emerald program in Figure 2 is executed; it results in the creation of a single object. If we wished to create more *oneEntryDirectories* we would embed the object constructor of Figure 2 in a context in which it could be repeatedly executed, such as the body of a loop or operation. This is illustrated in Figure 3. Execution of this example creates the single object specified by the outermost object constructor. That object exports an operation called  $Empty$ ; invoking the Empty operation executes the inner object constructor, creating a new object that conforms to the type *Directory*. The code generated when compiling an object constructor is called the concrete type of the objects created by execution of the constructor and serves to define the structure of these objects as well as provide the implementation for the operations defined on them.

The goal of supporting the uniform object model for all objects (local or distributed, small or large) may be achieved by a compiler using different implementation styles for objects by deducing the usage pattern and size of each ob ject. The important thing to note is that these details are kept hidden from the programmer, who sees only the uniform object model.

```
const myDirectory : Directory == object oneEntryDirectoryexport Add, Lookup, Delete
   monitor
       var name : String \leftarrow nil
       var An: Any \leftarrow nil
       operation Add[n : String, o : Any]name \leftarrow nAn \leftarrow oend Add
       function \text{Looking} [n : String] \rightarrow [o : Any]if n = name then
          else
              o \leftarrow \textbf{nil}end if
       end Lookup
       operation Delete[n : String]if n = name then
              name \leftarrow nilAn \leftarrow nilend if
       end Delete
   end monitor
end oneEntryDirectory
```
Figure 2: A one Entry Directory object

### 1.5 Distribution

Emerald is designed for the construction of distributed applications, using objects as the units of processing and distribution. A programming language for distributed systems must support two broad classes of applications, viz., applications that are genuinely distributed, e.g., replicated nameservers, and centralized applications in a distributed environment, e.g., compilers.

Emerald helps in the construction of both classes: those that are born to distribution, as well as those that have had distribution thrust upon them. For the former, Emerald permits object migration through primitives to control the placement and movement of objects. For the latter, Emerald provides primitives to manipulate and invoke objects in a location-independent manner.

```
const myDirectoryGenerator == immutable object oneEntryDirectoryCreateexport Empty
   operation Empty \rightarrow [result : Directory]result \leftarrow object one EntryDirectory
          export Add, Lookup, Delete
           monitor
              var name : String \leftarrow nil
              var An : \mathbf{Any} \leftarrow \textbf{nil}operation Store[n : String, o : Any]name \leftarrow nend Store
              function \text{Looking} [n : String] \rightarrow [o : Any]if n = name then
                     o \leftarrow Anelse
                     o \leftarrow \textbf{nil}end if
              end Lookup
              operation Delete[n : String]if n = name then
                     name \leftarrow nilAn \leftarrow nilend Delete
       end oneEntryDirectory
   end Empty
end oneEntryDirectoryCreator
```
Figure 3: A oneEntryDirectory creator

### $\overline{2}$ Notation and Vocabulary

This report uses a slight variation of the commonly-used Extended Backus Naur Form (EBNF) to express the syntax of Emerald. Terminal symbols in Emerald (i.e. symbols in its vocabulary) are shown either as strings enclosed in quotes (e.g., "," represents a comma) or in bold font (for reserved words such asloop); when there is no possibility of confusion, the quotes around terminal symbols are dropped for enhancing readability. Non-terminal symbols are denoted by italicized English words that intuitively illustrate the meaning of the syntactic constructs. In EBNF, alternatives are indicated by " $\vert$ ":

a je bila je bila izvori u predsjednika i predsjednika i predsjednika i predsjednika i predsjednika i predsjed

means choosing either A or B; optional elements are shown using square brackets  $[$   $]$ :

 $[A]$ 

means either zero or one A; and (possibly empty) sequences by braces  $\{\}\$ :

 ${A}$ 

means zero or more repetitions of A.

### 2.1 Identifiers

An Emerald identifier is a non-empty sequence of letters, digits and the underscore character  $\frac{u}{v}$ , beginning with a letter or the underscore character. Identifiers are case-insensitive and significant up to 64 characters in length. Identifiers are used as keywords, constant names, variable names, operation names (cf. Section 2.5), parameter names, or local names of types.

### 2.2 Literals

Literal objects in Emerald are divided into the following categories:

### Numeric

The syntax of numeric literals is

| numericLiteral | ::= | $^a$ Ox" { $hexdigit$ }\n |    |
|----------------|-----|---------------------------|----|
| __             | __  | __                        | __ |
| __             | __  | __                        |    |
| __             | __  | __                        |    |
| __             | __  | __                        |    |
| __             | __  | __                        |    |
| __             | __  | __                        |    |
| __             | __  | __                        |    |
| __             | __  | __                        |    |
| __             | __  | __                        |    |
| __             | __  | __                        |    |
| __             | __  | __                        |    |
| __             | __  | __                        |    |
| __             | __  | __                        |    |
| __             | __  | __                        |    |
| __             | __  | __                        |    |
| __             | __  | __                        |    |
| __             | __  | __                        |    |
| __             | __  | __                        |    |
| __             | __  | __                        |    |
| __             | __  | __                        |    |
| __             | __  | __                        |    |
| __             | __  | __                        |    |
| __             | __  | __                        |    |
| __             | __  | __                        |    |
| __             | __  | __                        |    |
|                |     |                           |    |

Numeric literals without a decimal point  $(\cdot, \cdot)$  denote objects of the predefined type Integer; those with decimal points denote objects of the predefined type Real. Literals beginning with " $0x$ " are interpreted in hexidecimal;n literals beginning with " $0$ " are interpreted in octal, For example, 12, 014, and 0xc are Integer literals representing the decimal number 12, and 2.1 and 215.45 are Real literals.

### Booleans

booleanLiteral ::= true j false

The Boolean literals are the reserved words true and false.

Nil

 $nil Literal ::=$  nil

The reserved word nil refers to the distinguished nil object.

### Characters

A character literal is a character written within single quotes;

 $characterLiteral ::= ' character'$  $\therefore$  AnyCharacterExceptDoubleQuoteOrBackSlash character j wie premierzenia rowanie przez przez przez przez przez przez przez przez przez przez przez przez przez przez przez przez przez przez przez przez przez przez przez przez przez przez przez przez przez przez przez przez pr j angleški politik (\* angleški politik (\* angleški politik (\* angleški politik (\* angleški politik (\* angleški politik (\* angleški politik (\* angleški politik (\* angleški politik (\* angleški politik (\* angleški politik (\* j die Gotal Die Octal Die Octal Digital Digital Digital Digital Digital Digital Digital Digital Digital Digital Digital Digital Digital Digital Digital Digital Digital Digital Digital Digital Digital Digital Digital Digit

A character literal is a single character written within single quotes. The character \ permits the introduction of escape sequences for the entry of special characters.  $\lambda$  generates a single  $\lambda$  single  $\lambda$  and  $\lambda$  and  $\lambda$  and  $\lambda$  and  $\lambda$   $\lambda$   $\lambda$   $\lambda$   $\lambda$ any character generates a control character in an implementation-defined manner.<sup>2</sup> Standard escape sequences as in C  $(\n\cdot, \cdot)$ , etc.) are also permitted. In addition, one, two, or three octal digits following a \ can be used to represent characters by giving their numerical (octal) equivalent.

Examples of characters are 'A', 'r', ' $\C', \forall \forall$ ', ' $\\$ ', ' $\\}$ ', ' $\\$ ', ' $\ln'$  and ' $\012$ '; the last three examples equivalently denote the newline character.

### Strings

Strings are sequences of characters enclosed in double-quotes, and are permitted to extend over lines.

stringLiteral ::= \ "" f character g \ ""

Examples of strings are "Emerald City", "The \"Evergreen\" State", and "".

In ASCII implementations,  $\setminus\,$  C generates the ascii character formed by turning on the upper 2 bits in the character code for C. Thus,  $\iota$  is the newline character, and  $\iota$ <sup>®</sup> is the null character. The exception is the delete character, (octal 177) which is generated by the sequence  $\{\hat{\ }$ ?.

### Vectors

 $\cdots$  . For expression f  $\cdots$  . The set of  $\cdots$  is the following function  $\cdots$   $\cdots$   $\cdots$   $\cdots$   $\cdots$   $\cdots$   $\cdots$   $\cdots$   $\cdots$   $\cdots$   $\cdots$   $\cdots$   $\cdots$   $\cdots$   $\cdots$   $\cdots$   $\cdots$   $\cdots$   $\cdots$   $\cdots$   $\cdots$   $\cdots$   $\cdots$   $\cdots$ 

A vector literal is a sequence of expressions enclosed in curly braces, representing immutable (read-only) vectors. The type of the expression is  $ImmutableVector.$  of the state of the state of the state of the state of the state of the state of the state of the state of the state of the state of the state of the st where t is either:

- the type expression (if present), otherwise
- the syntactic type of the elements, if they are all the same, otherwise
- $\bullet$  Any

Examples of literal vectors are  $\{1, 3, 5\}$  (with type ImmutableVector.of[Integer]),  $\{1,$ 3, 5: Any with type ImmutableVector.of[Any]), and  $\{1, 'a', \text{true}\}$  (with type Im $mutableVector. of | Any|).$ 

### Types

Emerald supports the record and enumeration forms; these are discussed in Section 7.3. These types, along with typeobject constructors and object constructors (see Sections 7.1 and 8.1), are type literals in Emerald.

Built-in objects such as self and nil, as discussed in the next section, are also regarded as literals.

#### **Identifiers** 2.3

An Emerald identier is a non-empty sequence of letters, digits and the underscore character  $\frac{u}{v}$ , beginning with a letter or the underscore character. Identifiers are case-insensitive and significant up to 64 characters in length. Identifiers are used as reserved words, constant names, variable names, operation names (cf. Section 2.5), parameter names, and local names of ob jects.

### **Reserved Identifiers**

Reserved identifiers are identifiers that have been reserved for special use and may not be used otherwise as identifiers. Following established convention, this report indicates reserved identiers in bold font, e.g., and.

Reserved identiers are further subdivided into keywords and literals.

## Literals

The reserved literal identifiers are:

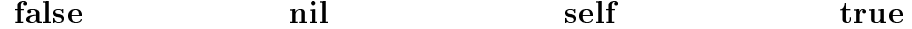

### Keywords

Emerald keywords are used to delimit language constructs; for example, the keywords loop and end loop are used to enclose a loop body.

The reserved keywords are:

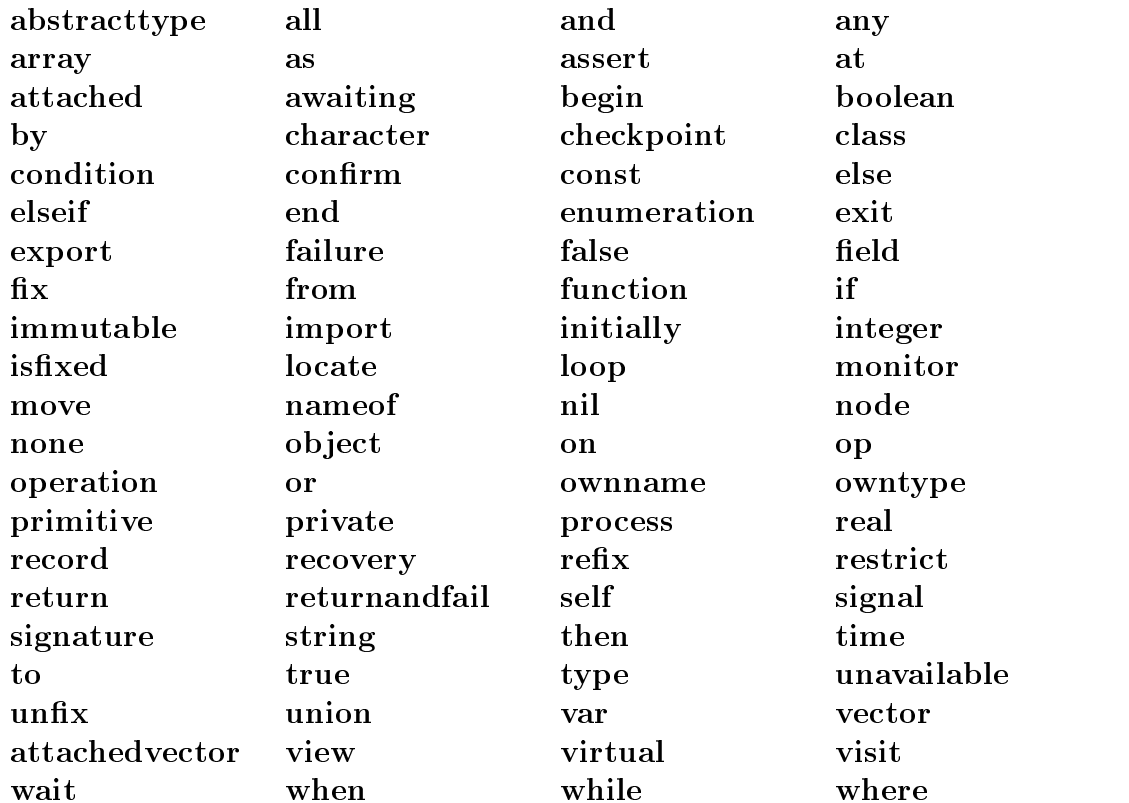

## Operation names

The following identifiers are reserved as names of built-in operations.

### ownType ownName

These operations are supported by the system for every object and may be invoked on any ob ject regardless of type. They may neither be used by any object for operation names nor may they be required by any type. These operations are discussed in depth in Section 7.

### Built-in ob ject names

The following reserved words are constants whose values are built-in objects. The operations and usage of these built-in objects are described in Appendix B.

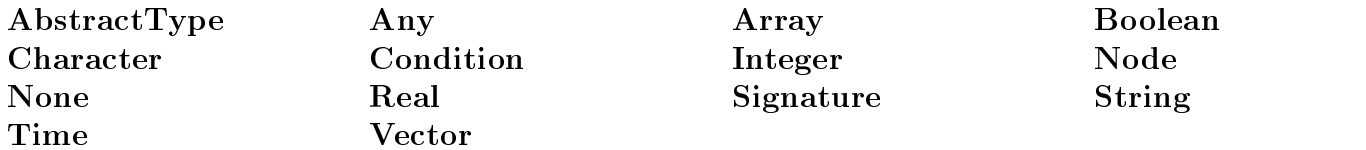

### Literals

As mentioned in Section 2.2, the following identifiers are used as literals:

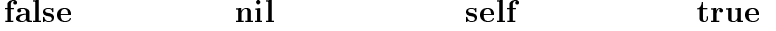

The keywords true and false have been discussed in the previous section. The literal nil denotes the unique undefined object, and will be discussed later. The literal self identifies the object it is contained in; this comes in handy for an object to make operation calls on itself (cf. Section 6).

### 2.5 Operators

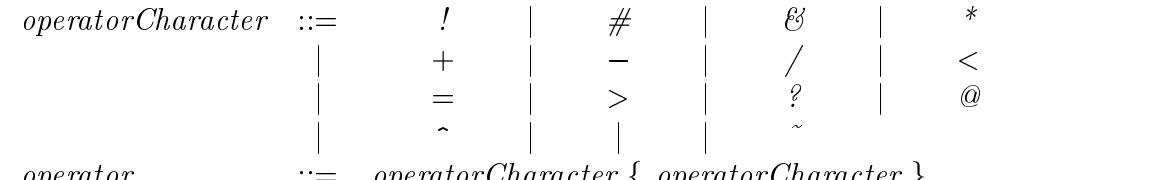

An operator is a non-empty sequence of operator characters. Operators may be used both as punctuation and as operation names.

operator ::= operatorCharacter f operatorCharacter g

### Reserved Operators

Two categories of operators are reserved in Emerald, i.e., they may not be used to define new operation names. These categories are the predefined operators and reserved punctuation operators. The predefined operators<sup>3</sup> are:

<sup>&</sup>lt;sup>3</sup>The symbols  $\leq$ ,  $\Rightarrow$ , and  $\geq$  may be permitted to represent  $\leftarrow$ ,  $\rightarrow$ , and  $\diamond$  respectively because these special characters are not commonly available on standard keyboards.

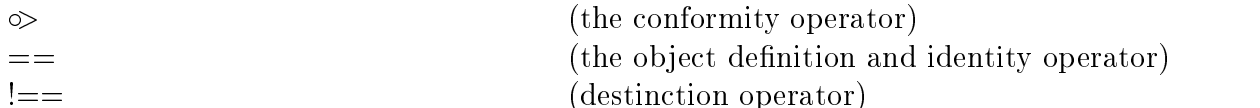

and the reserved punctuation operators are:

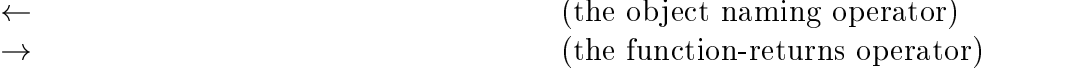

These operators are described in Section 4.

### 2.6 Separators

Separators are sequences consisting of only spaces, tabs, and newlines; they are used to separate consecutive language tokens. Consecutive identifiers, operators and/or numeric literals must be separated by at least one separator.

#### 2.7 Comments

Comments in Emerald are line-oriented. A comment starts on any line with the comment delimiter, %, and terminates at the end of the same line. The comment delimiter is ignored within string and character literals. A comment is lexically equivalent to a separator, and the substitution of a separator for a comment should not affect the semantics of a program.

### 3 **Declarations**

Every identier (other than the reserved words) used in Emerald must be declared. The reserved words are pervasively available throughout an Emerald program. This section presents simple forms of declarations that introduce identiers as constants or variables used for naming objects. Types and objects are defined in Emerald as discussed in Sections 7 and 8 respectively.

There are two (general purpose) declarative forms: one for constants and one for variables.

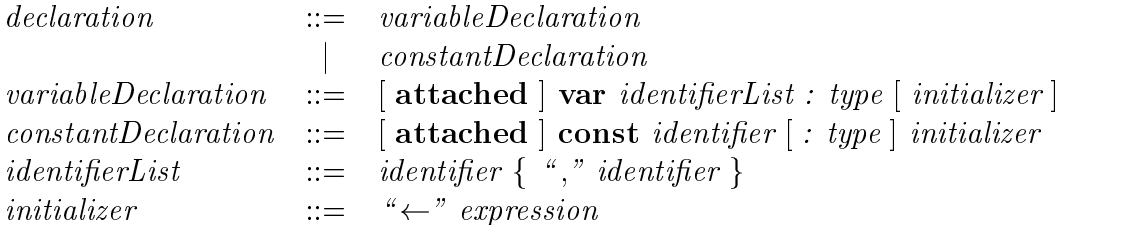

A constant declaration introduces an identifier that refers to a single object throughout its lifetime. While a constant identifier always refers to the same object; the object's state may change if it is mutable.

A variable identier may have its value changed by assignment. When an initializer clause is present, each variable in the list is assigned the value of the given expression. When not explicitly initialized, variables initially name the object nil.

The optional attached permits the programmer to provide one-way attachment between ob jects; the relocation of an ob ject additionally relocates all objects attached to it (cf. Section 5.6.4). For example, consider a *stack* object that contains the following declarations:

var myDir : Directory attached var aList : linkedList

This code declares two variables,  $myDir$  and aList, which respectively name objects of abstract type *Directory* and *linkedList*. When *stack* is moved from one node to another, the object named by  $myDir$  remains behind, but the object named at that time by aList will be moved along with it. Semantically this makes no difference, and invocations to both objects should work correctly.

All initializers and constant values are evaluated in textual order prior to the execution of any other statements in the block.

### 3.1 Scope

The scoping of Emerald identifiers is for the most part very traditional. An identifier name is visible throughout the scope in which it is declared, not just textually after that declaration. The following constructs open new scopes for identifiers, and identifiers are imported implicitly into nested scopes where they are not redefined:

- if, elseif, and else clauses (cf. Section 5.2)
- loop statement bodies (cf. Section 5.3.1)
- blocks, unavailable, and failure handlers (cf. Section 5.7)
- operation definitions and signatures (cf. Section  $6.1$ )
- type constructors (cf. Section 7.1)
- object constructor, monitor, process, initially-block and recovery-block definitions (cf. Section 8.1)

The reader is advised to refer to the sections cited above for understanding the corresponding Emerald concept before reading the rest of this section.

Since object constructors and type constructors create new objects that are independent of their enclosing referencing environment (closures), identiers imported into these constructs are specially treated. When the type or object constructor is executed, all imported identifiers are made constant. Throughout the lifetime of the created type or object, these identifiers will have the values that they had when the object constructor was executed. Consider the following example:

```
for i: Integer \leftarrow \theta while i < 10 by i \leftarrow i + 1o \leftarrow object trivial
        export operation \text{getI} \rightarrow [r : \text{Integer}]r \leftarrow iend getI
    end trivial
end for
```
This loop creates ten identical objects, except that the value of the identifier  $i$  is different for each object. Once the first object (whose  $i = 0$ ) is created, changes to the loop control variable *i* are not visible to it, as the *i* that it sees was made constant when that object was created.

### **Expressions**  $\boldsymbol{4}$

Expressions are Emerald constructs that provide rules for denoting objects

### 4.1 Literals and Identier Expressions

 $expression ::= literal$ j constantIdentier j variable in de eerste van de gewone van de eerste van de gewone van de gewone van de van de van de van de va

A literal expression evaluates to the named object. A constant identifier names the object it was initialized to while a variable identier names the object most recently bound to it.

#### 4.2 **Operator Expressions**

Before examining Emerald expressions that involve operators, we define the precedence of the operators used. In Table 1, the operators are ordered by increasing precedence. Operators of the same precedence level are evaluated from left to right.

| Precedence     | Operator                                                                                                    | Operation                                |
|----------------|----------------------------------------------------------------------------------------------------|------------------------------------------|
| Level          |                                                                                                    |                                          |
| $\mathbf{1}$   | view-as                                                                                                    | Widen view of object's operations        |
|                | restrict to                                                                                                    | Restrict view of object's operations     |
| $\overline{2}$ |                                                                                                    | Logical or                               |
|                | or                                                                                                    | Logical conditional (short-circuit) or   |
| 3              | &                                                                                                    | Logical and                              |
|                | and                                                                                                    | Logical conditional (short-circuit) and  |
| 4              |                                                                                                    | Logical negation                         |
| $\overline{5}$ | $==, !==$                                                                                                    | Object identity and distinction          |
|                | $\circ$                                                                                                    | Type conformity                          |
|                | $=, \, 1 =, \, 1 <, \, 1 <, \, 2 <, \, 3 >, \, 3 >, \, 4 >, \, 5 <, \, 5 <, \, 5 <, \, 6 <, \, 6 <, \, 7 <, \, 6 <, \, 7 <, \, 6 <, \, 7 <, \, 8 <, \, 7 <, \, 8 <, \, 7 <, \, 8 <, \, 9 <, \, 9 <, \, 1 <, \, 1 <, \, 1 <, \, 1 <, \, 1 <, \, 1 <, \, 1 <, \, 1 <, \, 1 <, \, 1 <, \, 1 <, \, 1 <, \,$ | Relational operators                     |
| $\,6$          | $+, -$                                                                                                    | Additive operators                       |
|                |                                                                                                    | Multiplicative operators                 |
|                | #                                                                                                    | Modulus                                  |
|                | User-defined                                                                                                    |                                          |
| 8              |                                                                                                    | Arithmetic negation                      |
|                | isfixed                                                                                                    | Checks if object is fixed at node        |
|                | locate                                                                                                    | Finds a possible location of the operand |
|                | awaiting                                                                                                    | Processes waiting on condition           |
|                | nameof                                                                                                    | Name of an object                        |
|                | typeof                                                                                                    | Type of an object                        |

Table 1: Precedence of Emerald Operators

### 4.3 Relational Operators

$$
\begin{array}{cccc}\n\textit{expression} & ::= & \textit{expression relop expression} & \dots \\
\textit{relop} & ::= & \text{``} = \text{''} & \text{``} != \text{''} & \text{``} < \text{''} \\
& \text{``} < = \text{''} & \text{``} > = \text{''} & \text{``} > \text{''} \\
& \text{``} < == \text{''} & \text{``} > = \text{''} & \text{``} > \text{''}\n\end{array}
$$

The relational operators: =, ! =, <, <=, >, >= respectively compare their operand ob jects for equality inequality, less than, less than or equal, greater than, and greater than or equal in the usual way. If the comparison holds, the relational expression evaluates to true, otherwise it evaluates to **false**. The operator  $=$  is also user-definable and may be used to define any operation including, but not limited to equality comparison. The operators  $==$  and  $!=$ are predefined and reserved (not user-definable).  $==$  evaluates to true if the two

### 4.4 Arithmetic Operators

```
expression ::= expression arithop expression j ::: arithop ::= \ +" j \ " j \ " j \ =" j \ #"
```
The operators  $+, -, *, /$  and  $#$  represent the addition, subtraction, multiplication, division and modulus operators respectively. The first four of these take two operands of builtin types integer or real; the last takes operands of type integer. The types integer and real are not inter-convertible; mixed number expressions are not valid and will cause failures<sup>4</sup>.

#### 4.5 4.5 Boolean Operators

expression ::= \ ~" expression j expression binbooleanop expression in the contract of the contract of the contract of the contract of the contract of the contract of the contract of the contract of the contract of the contract of the contract of the cont binbooleanop ::= \ j" j \ &" j or j and

The unary  $\tilde{\phantom{a}}$  operator performs the logical negation of its **Boolean** operand. In general, the different binary operators take operands of type **Boolean** and evaluate to **true** or **false**. The operators just in and  $\mathbf{A}$ and evaluates as follows: if the left operand evaluates to false, the result is false; otherwise, the result is the value of the right expression. The operator **or** is a *conditional or* and evaluates as follows: if the left operand evaluates to true, the result is true; otherwise, the result is the value of the right expression.

#### $4.6$ Location-related Operators

expression :: expression :: locate expression :: locate expression :: locate :: locate :: locate :: locate :: j is extended expressions and the state of the state of the state of the state of the state of the state of the

Unary operators, is fixed and locate, operate on object expressions and evaluate as follows:

isfixed evaluates to true if the argument object is currently fixed at a site, otherwise false.

locate evaluates to an object (of type node) that gives a location of the operand object during the execution of this expression. Applying this to nil causes a failure, and to an unavailable ob ject leads to an unavailable exception. This is explained in detail in Section 9.

wote that the **change-view** expression will not permit the conversion of objects of type **integer** to **real** and vice versa because they do not conform to one another; however, the functions, asReal and asInteger, may be used to perform any necessary conversion.

### 4.7 Other Expressions

```
expression ::=awaiting expression
               view expression as typeDenotation
               restrict expression to typeDenotation
               expression \ fieldIdentifier
                expression . enumIdentifierobjectConstructorj f unctionInvocation :::
                nameof expression
                typeofexpression
```
The **view** expression permits an object to be regarded as being of a different type, subject to the restriction that no object expression be viewed as a type it does not conform to. In other words, this expression permits the user to widen the type of an object. The restrict expression permits an object expression to have a restricted view of its operations. This means that further widening of the reference to the object will not be permitted beyond the restricted type. The initial type of the object expression must conform to that of the restricted type.

An expression of the form,  $complex\$ {5}realPart, is used to access the stated field of the record, complex. For convenience, Emerald permits this sugared syntax to be used for invocations to records. An expression of the form,  $spectrum.indigo$ , is used for an enumeration. Both these expressions are discussed in detail in Section 7.3.

The awaiting operator takes as its operand an expression of type *Condition* and returns true if at least one process is suspended on the operand condition, and false otherwise (cf. Section 8).

nameof, and typeof return the the name (a String) or the type (a Signature) of any object (including nil). See the appendix for a description of these builtin types.

### 4.8 Other Operators

All other operators are translated into object invocations. Each occurrence of a unary operator is translated into an invocation of the operand with the invocation name being the name of the operator and with no arguments. Each occurrence of a binary operators is translated into an invocation of the left operand with the invocation name being the name of the operator and with a single argument which is the right operand. For example:

$$
\begin{array}{ccc}\n!e & \text{is translated as} \\
a + b & \text{is translated as} \\
\end{array}
$$

and the interesting as a set of the set of the set of the set of the set of the set of the set of the set of the set of the set of the set of the set of the set of the set of the set of the set of the set of the set of th

The description of function invocation expressions and object constructor expressions is deferred to Sections 6 and 8 respectively.

#### **Statements**  $\overline{5}$

Statements are used to perform all computation in Emerald. This section describes the various statements, starting with the assignment statement and the control structures. Statements for assertion, invocation and dealing with location-dependence are discussed next. This is followed by the discussion of specic statements for handling object unavailability and failures. Concurrency features are sketched out, postponing a detailed discussion to Section 8. Finally, statements used to checkpoint, to make primitive system calls, and to propagate failures are described.

### 5.1 Assignment statement

```
assignment ::= variableIdentifierList " \leftarrow " expressionList"\lceil \text{variableIdentiferList} \ \text{``} \leftarrow \text{''} \rceil \ \text{procedureInvocation}
```
In the first case, the expression list is evaluated to yield a number of objects. In the latter case, the procedure invocation is performed, resulting in a number of objects (possibly 0). In both cases, the resulting objects are positionally bound to the variables on the left side of the assignment operator. The number of variables on the left side and the number of resulting objects on the right must be equal and must positionally conform in type.

### 5.2 Selection

```
ifStatement \therefore if expression then
                                           declarationsAndStatements
                               f elseif expression then
                                             declarations And Statements \,
                                                                                           graduate and the contract of the contract of the contract of the contract of the contract of the contract of the
                               \vert else
                                             declarationsAndStatements ]
                               end if
```
The expressions following the if and optional elseif keywords (which must be of type Boolean) are evaluated in textual order until one evaluates to true or none evaluate to true. In the former case, the statements following the next then keyword are executed, and in the latter case, the statements following the else keyword (when present) are executed.

#### **Iteration** 5.3

#### $5.3.1$ Loop statement

 $loopStatement ::=$  loop

declarationsAndStatements end loop

The statements bracketed by loop and end loop are executed repeatedly until an exit statement at the same level of nesting is executed.

#### $5.3.2$ Exit statement

 $exitStatement ::= exit [ when *expression* ]$ 

This statement terminates the execution of the textually inner-most enclosing loop; this statement is invalid if there is no such loop. The simple exit provides an unconditional exit from the loop; the optional when clause permits a conditional exit if the evaluated expression, which must be of type **Boolean**, evaluates to **true**. exit when *expression* is exactly equivalent to if expression then exit end if, but is somewhat easier to read and type.

#### 5.3.3 For statement

Emerald has two forms of the for statement. These are conveniences whose semantics are defined in terms of their translations as given below.

```
for Statement ::= for (initial : condition : step)
                             de<u>clarations</u>AndStatementsend for
```
This is equivalent to:

```
begin
  initial
   loop
      exit when !condition
      begin
         declarationsAndStatements
      step
   end loop
end
```

```
for Statement \ ::= \ \textbf{for} \ identifier : type Expression \ initialization \ \textbf{while} \ condition \ \textbf{by} \ stepdeclarationsAndStatements
                                      end for
This is equivalent to
    begin
          var identier : typeExpression initialization
          loop
                exit when condition
                begin
                begins the contract of the contract of the contract of the contract of the contract of the contract of the contract of the contract of the contract of the contract of the contract of the contract of the contract of the con
                      declarationsAndStatements
                end
                step
          end loop
    end
```
### 5.4 Assertions

 $assertStatement ::=$  assert expression

The expression, whose type must be **Boolean**, is evaluated. If the result is **false**, a failure occurs (as explained in Section 9.2). If the result is  $true$ , the statement has no further effect.

```
procedureInvocation  ::= expression "." operationName [argumentList]
operation is identified in the state of the product of the contract of the contract of the contract of the contract of the contract of the contract of the contract of the contract of the contract of the contract of the con
argument \Box argument f \Box argument f \Box argument \Box argument \Box argument g \Box argument g \Box argument g \Box argument g \Box argument g \Box argument g \Box argument g \Box argument g \Box argument g \Box arg
argument ::= |\text{move}| |\text{visit}| expression
```
An invocation statement specifies the target object, the operation to be invoked, and the required arguments. When an invocation returns results, they are assigned to variables using an assignment (see Section 5.1). The keywords **move** and **visit** suggest that the expression be physically moved to the same node as the invoked object; visit further suggests that the expression be moved back after the invocation is performed. Invocations are discussed in Section 6 and these parameter passing modes in Section 6.2.

#### 5.6 Location-related Statements  $5.6$

Mobility is an important feature of Emerald([Jul 88a, Jul 88b]) and is supported via several language constructs. The statements that permit the programmer to specify and change the location of the argument objects are discussed below.

### 5.6.1 The Fix statement

 $fixStatement$  ::=  $fix$  expression, at expression,

The object named by  $expression_1$  is moved to the location of the object named by  $expression_2$ , and forced to remain there until explicitly  $unfixed$ ; the  $unfix$  and refix statements described below permit the movement of previously fixed objects. Fixing objects at object nil, and attempts to move or fix previously fixed objects result in failures (cf. Section 9.2).

### 5.6.2 The Unx statement

 $unfixStatement$  ::= unfix expression

The object denoted by the *expression* is made free to move. It is not an error to unfix an object not currently fixed at any location.

### 5.6.3 The Refix statement

 $refixStatement$  ::= refix expression, at expression<sub>2</sub>

This statement unfixes the object named by  $expression_1$  and fixes it at some (presumably different) node; the refix is performed atomically.

### 5.6.4 The Move statement

 $move Statement ::=$  move expression<sub>1</sub> to expression<sub>2</sub>

The object denoted by  $expression_1$  is moved to the current location of the object denoted by  $expression_2$ . The statement fails if the object denoted by  $expression_1$  is fixed.

The **move** primitive is actually a hint, i.e., the implementation is not required to perform the move suggested. On the other hand, the primitives  $\mathbf{fix}$  and  $\mathbf{refix}$  have stronger semantics, and when they succeed, the object must stay at the specified destination until explicitly unfixed.

### 5.7 Compound statement

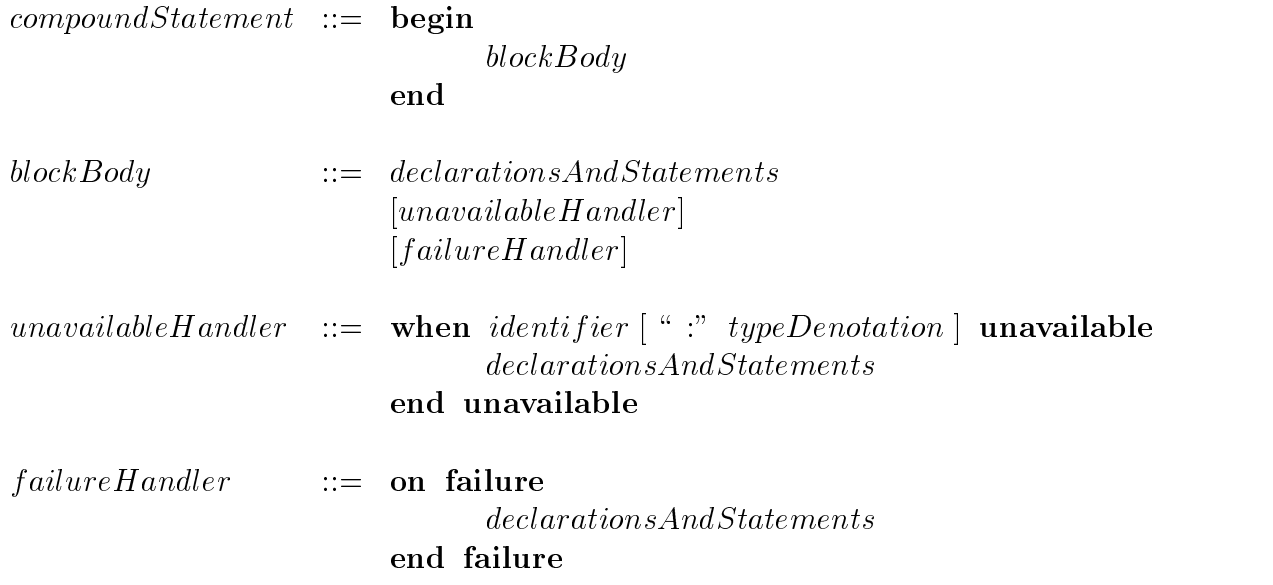

The compound statement permits several statements to be grouped together as one composite statement. In addition, it permits suitable recovery code to be attached in the form of handlers dealing with object unavailability and failures (cf. Sections 9.1 and 9.2).

#### 5.8 Concurrency

Concurrency features are described in detail in Section 8 and are briefly outlined here. Each ob ject may have an optional process associated with it; this process is created after the termination of the object's **initially** section and it executes until it reaches the end of its block. Each object may also have a possibly empty monitored section in which mutual exclusion is guaranteed. Objects of system-implemented type **Condition** with Hoare monitor-condition semantics are available here.

The wait and signal statements (available only within monitors) permit process synchronization as described below. Note that a condition object used in a wait or signal statement (or an **awaiting** expression) must be used only inside the monitor of the object by which it was created.

#### 5.8.1 Wait statement

 $waitStatement ::=$  wait expression

The wait statement must be executed inside a monitored section, and the *expression* must evaluate to a **condition** object. The process executing the **wait** is suspended on the condition object, and the monitor lock is passed on to the next process waiting to enter the monitor; if no process is waiting to enter, the monitor lock is released.

### 5.8.2 Signal statement

 $signalStatement ::= signal \ expression$ 

The *expression* must evaluate to a **condition** object. If the condition object has one or more processes suspended on it, one of these processes will be resumed, the monitor lock will be passed to it, and the signalling process is placed at the head of the monitor entry queue. Finally, if the condition object does not have any processes suspended on it, the signal statement has no effect.

#### 5.9 The Checkpoint statement

 $\mathit{checkpointStatement}$  ::= **checkpoint**  $|\mathbf{AT}\; destination|$ destination ::= expression j ALL

The checkpoint statement permits an object to store its state on permanent storage. On node failure and subsequent recovery, the object uses this stored state and continues from that state, first performing any programmer-specified recovery action. It is only allowed within the monitored section of an object.

#### $5.10$ The Return Statement

 $return Statement ::= return$ 

This statement is used to terminate the execution of an operation and return to the invoking ob ject. It may also be used to prematurely terminate an initially, process, or recovery section.

 $returnAndFailStatement ::=$  returnandfail

The "return and fail" statement is analagous to the return statement, but in addition, it permits the invoked object to report a failure to the invoking object. The return happens first, so the state of the invoked object is not affected by the failure.

### 5.12 The Primitive Statement

 $primitiveStatement$  ::= primitive primitiveImplementation  $\blacksquare$  is the internal fraction fraction fraction from the function  $\blacksquare$  is the state for  $\blacksquare$  $primitiveImplementation ::=$  $identifier$  |  $integerLiteral$ 

This statement is used to implement lower-level calls to the underlying operating system and to implement certain operations on builtin-types.

The list of identifiers on the right of the assignment operator provide the arguments for the primitive, which the list of identiers on the left of the assignment get the results of the primitive.

There is no check that the implementation of the primitive actually expects the number of arguments or returns the number of results that the arg/resultvars lists mention. You are assumed to be careful using these things.

# 6 Operations

Emerald objects communicate with one another only through the invocation of operations. This section describes the definition and invocation of operations.

### 6.1 Defining operations

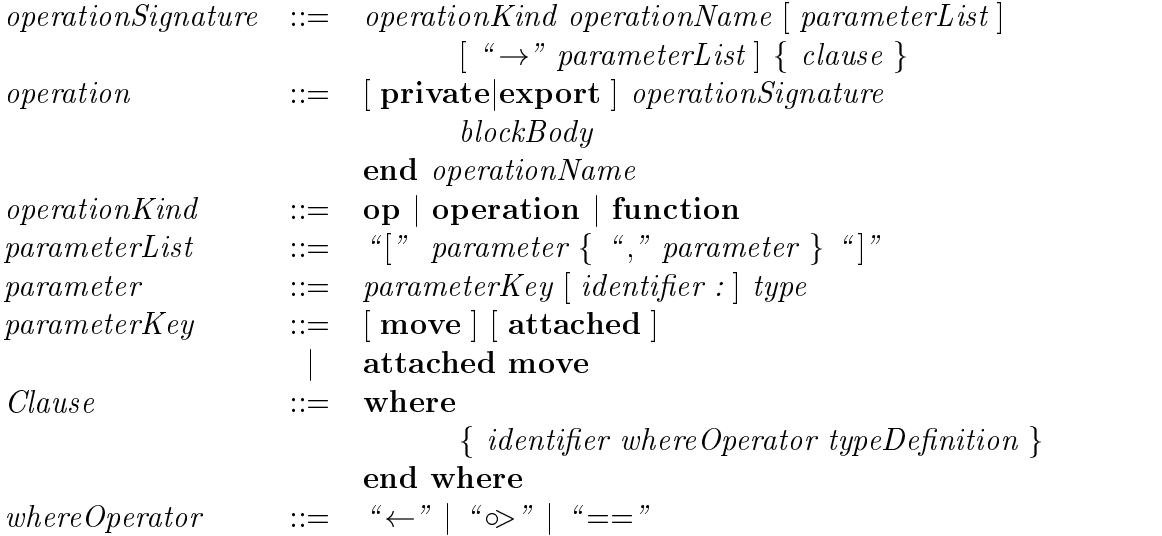

Emerald provides two kinds of operations: procedural and functional. Procedural operations are heralded by the keyword operation, while the keyword function indicates a functional operation. In declaring a functional operation, the programmer asserts that the operation is side-effect free, i.e., the abstract state of the system is not modified by the execution of the operation5 . Note that the burden is on the programmer; the Emerald system may perform optimizations on function invocations that are incorrect if the operation has side effects.

Private operations may only be declared within the monitor, and called from within the monitor. They do not acquire the monitor lock (since the caller must already hold the lock). They are intended for auxiliary operations shared by multiple monitored operations.

The operation signature (cf. Section 7) includes the operation name and the number, names and abstract types of the arguments and results. Its where clause serves two purposes: if the operator is  $\leftarrow$  or  $==$ , the identifier becomes a new constant whose value is the given type; if the operator is  $\infty$ , type constraints for the given formal parameters are imposed. This clause becomes useful for the implementation of polymorphic types (cf. Section 8.3).

#### 6.2 6.2 Parameter Passing

The Emerald language uses call-by-object-reference semantics for all invocations, local or remote. Because Emerald objects are mobile, it may be possible to optimize by avoiding many remote references by moving argument objects to the site of a remote invocation. Emerald provides mechanisms for the Emerald programmer to explicitly move objects. This is through parameter passing modes called *call-by-move* and *call-by-visit*. In both modes, at actual invocation time, the argument object is relocated to the destination site. Following the call the argument object may either return to the source of the call or remain at the destination site; the former mode takes place in call-by-visit and the latter in call-by-move. Neither mode affects the location-independent semantics of the invoked operation.

### 6.3 Making Invocations

An invocation of an operation that returns exactly one result may be used as an expression. Any operation may be invoked in an assignment statement.

Executing an operation invocation involves:

- evaluating the invocation target expression,
- evaluating the argument ob jects and then positionally assigning them to the formal parameters of the operation,
- $\bullet$  executing the body of the operation in the context of the target object of the invocation, and
- returning the final values of any output parameters of the invocation.

 $5$ Note that Emerald does not rule out the possibility of the operation having concrete side-effects (sometimes termed *beneficial* or *benevolent* side-effects).

# 7 Types

An abstract type is defined as a collection of operation signatures, where each operation signature includes the operation name, and the names and types of its arguments and results. Abstract types, being objects, are rst-class citizens in Emerald<sup>6</sup> . Each type ob ject exports a function without arguments called *getSignature* that returns an object of the predefined Signature type. In other words, any object that conforms to the following type:

```
immutable type aType
   function getSignature \rightarrow [Signature]
end aType
```
is a type. Note that each object with type *signature* has a getSignature operation that returns the target object, thus Signatures are Types.

### 7.1 Type Constructors

Types are created using type constructors. A type constructor has the following structure:

```
type Constructor ::= [immutable ] type typeIdentifier
                                \{ \; operations \; signature \;\}end typeIdentier
```
Operation signatures have been defined in Section  $6.1$ , however in type constructors, the identiers in parameter declarations may be omitted. An immutable type implies that its ob jects are abstractly immutable, i.e. its objects cannot change value over time. For example, the predefined type **Integer** is immutable because its objects represent integer values which cannot change; for instance, the integer 3 cannot be changed to the integer 4.

```
type Directory
   operation Add|name: String, thing: Any
   operation \text{Looking} \mid \text{string} \mid \rightarrow \mid \text{thing} \mid \text{Any}operation Delete(name : String]end Directory
```
This constructor is executable, and when executed causes the creation of an immutable object conforming to **AbstractType**. The execution of the *getSignature* operation on the resulting object returns itself: a type requiring the three operations Add, Lookup, and Delete.

<sup>6</sup>However, Emerald requires all expressions in abstract type positions in variable declarations, constant declarations, and view expressions to be manifest; this restriction makes Emerald statically-typed.

### 7.2 Conformity

Some types in the system are exceptions to the standard conforms and matching rules. For ensuring correctness, types such as Boolean, Condition, Node, Signature and Time must be implemented only by the system. For performance enhancement, the types **Char**acter, Integer, Real, and String are also restricted to be implemented only by the system.

#### 7.3 Other types

Emerald defines four syntactic abbreviations for commonly occurring constructions.

### 7.3.1 Classes

While Emerald does not have a notion of *class*, we do recognize that it is often convenient to do class-based programming. Therefore the Emerald compiler implements a syntactic extension called a class, and supports a form of inheritance (by macro expansion) for classes.

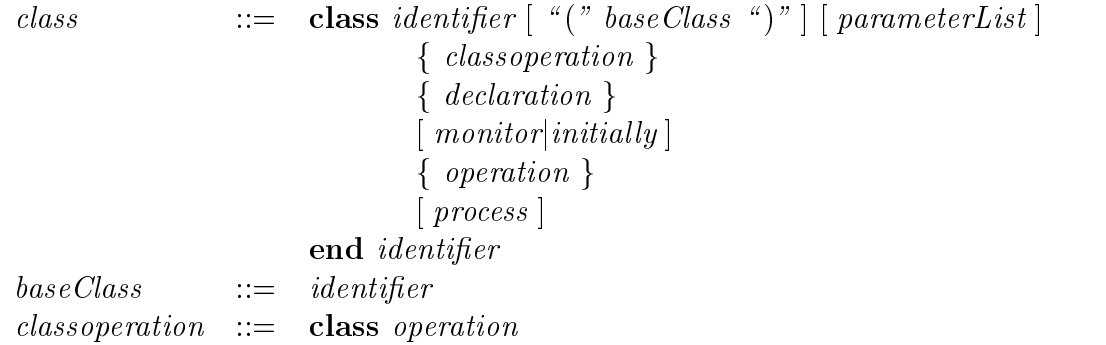

Classes are expanded syntactially into two nested object constructors. The outer object is immutable and has operations getSignature and create in addition to the class operations defined by the programmer. The parameter list is the parameter list to the create operation, and instance constants with those names will be declared for each instance. The rest of the components of the class construct go to defining the body of the inner object constructor.

Inheritance is syntactic. Each component in the base class that is not redefined in the subclass will be inherited into the subclass. Because any component can be redefined, there is no guarantee that the type of a subclass will conform to the type of its superclass.

An example might help. Suppose we write the following declaration:

```
const Complex \leftarrow \text{immutable class } Complex[r : Real, i : Real]class export operation from Real [r : Real] \rightarrow [e : Complex]e \leftarrow \text{self. create}[a, 0.0]end fromReal
       export function \text{+}[other: Complex] \rightarrow [e: Complex]e \leftarrow \textit{Complex}.\textit{create}[\textit{other.getReal} + r, \textit{other.getImage} + i]end +
       export function \text{getReal} \rightarrow [e : \text{Real}]e \leftarrow rend getReal
       export function getImag \rightarrow [e : Real]
            e \leftarrow iend getImag
    end Complex
This is rearranged into the following:
    const Complex \leftarrow \text{immutable object } Complexconst ComplexType \leftarrow \text{immutable type object } ComplexTypefunction \text{getReal} \rightarrow [ComplexType]function \text{getImag} \rightarrow [ComplexType]function \text{[ComplexType]} \rightarrow \text{[ComplexType]}end ComplexType
       export function getSignature \rightarrow [r : Signature]
            r \leftarrow ComplexTypeend getSignature
       export operation from Real[a : Real] \rightarrow [e : Complex]e \leftarrow \text{self.create}[a, 0.0]end fromReal
       export operation create [r : Real, i : Real] \rightarrow [e : Complex]e \leftarrow \text{immutable object } a \textit{Complex}export function \text{+}[other: Complex] \rightarrow [e: Complex]e \leftarrow \textit{Complex.create[other.getReal + r, other.getImage + i]}end +
               export function \text{getReal} \rightarrow [e : \text{Real}]e \leftarrow rend getReal
               export function \det \{ mag \rightarrow [e : Real]e \leftarrow iend getImag
            end aComplex
       end create
    end Complex
```
### 7.3.2 Enumerations

```
enum := enumeration identifier
                                  en is en meer fan de steen in de meer fan de mear fan de mear fan de mear fan de mear fan de mear fan de mear 
                    end identifier
```
Enumerations provide a creation operation for each element of the type, operations *first* and last that return the first and last elements of the enumeration, respectively, and an operation create that takes an integer argument and returns that element of the enumeration with that ordinal (0 base). In addition, elements of the enumeration support  $\langle , \langle =, =, ! =, \rangle =, \rangle$ , succ, pred, ord and asString operations. The asString operation returns the name of the element as a *String*. All elements of enumerations are immutable.

```
To be concrete, consider the declaration:
   const colors \leftarrow enumeration colors red, blue, green end colors
The identifier colors will have type:
   immutable typeob ject ColorCreatorType
       function getSignature \rightarrow [Signature]
       operation create[Integer] \rightarrow [ColorType]operation first \rightarrow [ColorType]operation last \rightarrow [ColorType]operation red \rightarrow [ColorType]operation green \rightarrow [ColorType]operation blue \rightarrow [ColorType]end ColorCreatorType
Each element of the enumeration has type:
   immutable typeobject ColorTypefunction \langle [ColorType] \rightarrow [Boolean]function \leq=[ColorType] \rightarrow [Boolean]function =[ColorType] \rightarrow [Boolean]function ! = [ColorType] \rightarrow [Boolean]function \geq [ColorType] \rightarrow [Boolean]function >[ColorType] \rightarrow [Boolean]function succ \rightarrow [ColorType]function pred \rightarrow [ColorType]function \text{ord} \rightarrow [Integer]function asString \rightarrow [String]end ColorType
```
#### Fields 7.3.3

field  $\therefore$  [attached | field identifier : type [initializer]  $\lceil$  attached  $\rceil$  const field *identifier : type initializer*
It is often convenient to declare an externally accessible data element of an object. A field declaration does exactly this. Field declarations can only occur with the declaration part of an object constructor. Each field declaration expands to a variable declaration and two operation definitions (first case) or to a constant declaration and one operation definition (second case). The expansion of:

```
attached field a : b \leftarrow cis
    attached var a : b \leftarrow cexport operation setA[x : b]a \leftarrow xend setA
    export function \varphi e t A \rightarrow [x : b]x \leftarrow aend getA
```
Where the identifier  $x$  is chosen to not conflict with any other identifier. Constant fields expand to constant declarations and only the *getA* operation.

#### 7.3.4 Records

```
record ::= [immutable ] record identifier
                                                        eld for the contract of the contract of the contract of the contract of the contract of the contract of the contract of the contract of the contract of the contract of the contract of the contract of the contract of the co
                                  end identifier
field \therefore [attached | var fieldIdentifier : type
```

```
A record declaration:
```

```
immutable record aRecord
      var a : bvar c : dend aRecord
expands to a class:
   immutable class aRecord [xa : b, xc : d]field a : b \leftarrow xafield c : d \leftarrow xcend aRecord
```
Emerald supports syntactic sugar to facilitate accessing the fields of record-like objects. The syntactic forms are:

 $field Selection ::= expression "$ \$" identifier subscript ::::= expression f expression f and the set of  $\,$  .

In an expression context these are translated as follows:

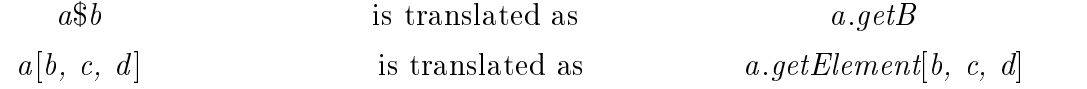

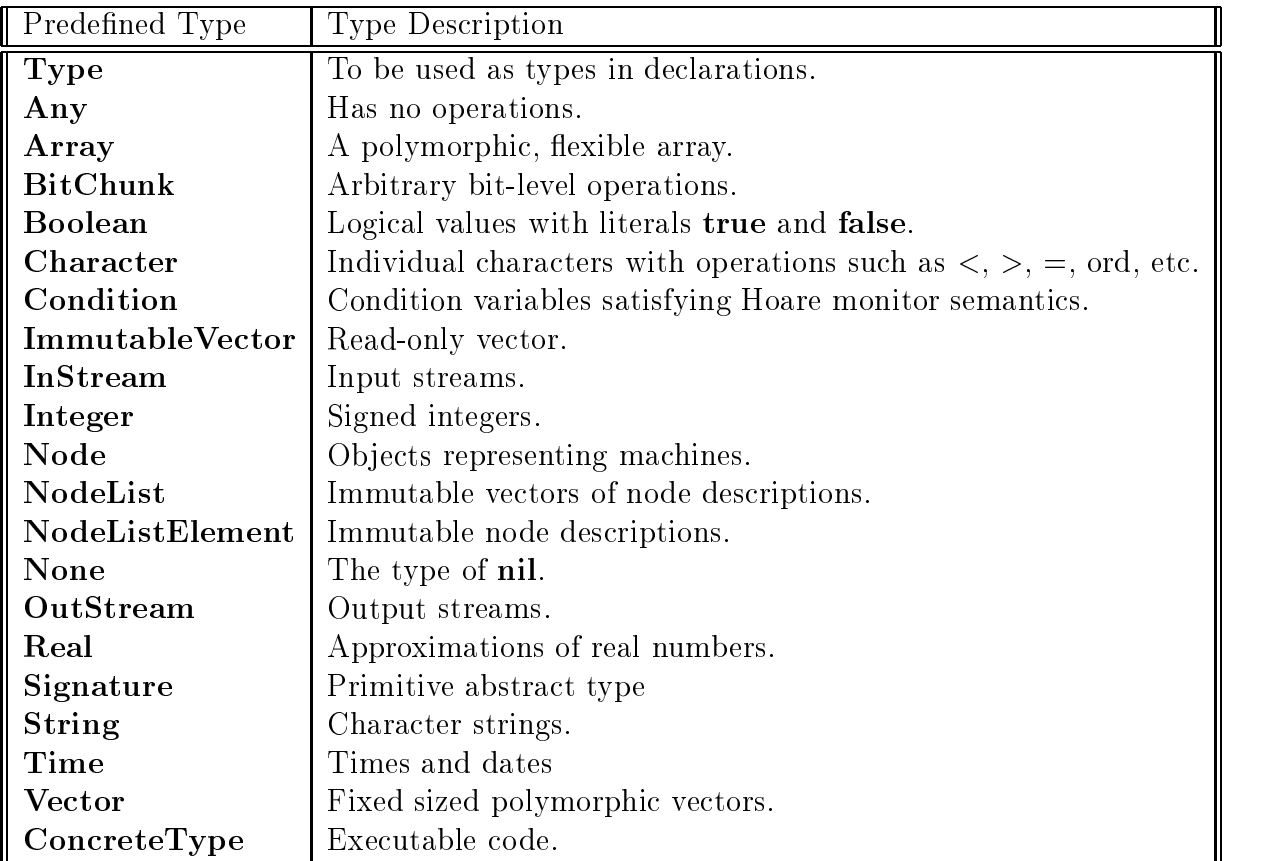

### Table 2: Built-in Types

In an assignment context, these are translated as follows:

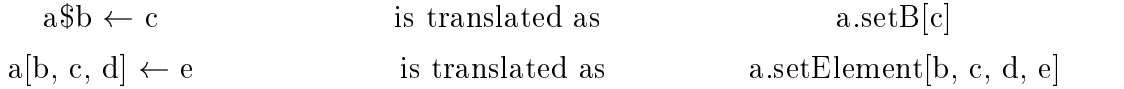

# 7.4 Predefined types

Emerald implements a number of pre-defined objects; these objects are outlined in Table 2 and specied in greater detail in Appendix B.

# 7.5 Multiple Implementations

The Emerald type system permits objects with different implementations to have the same type (cf. Section 1.1). An implicit many-to-one relationship exists between types and objects in both directions, i.e., a number of objects may all conform to the same abstract type, and a single object may conform to a number of abstract types. This is rearranged into the following:

Each object identifier, i.e., an identifier that may be bound to an object, is typed abstractly; its abstract type determines which operations may be performed on the object it names. For example, the declaration

var d : Directory

declares that any object named by the identifier  $d$  within this scope will be of abstract type Directory. There is, however, no restriction on the objects named by  $d$  other than that they must implement the Directory abstraction. Furthermore, no matter what operations an object named by d implements, only operations valid for directories may be performed on the object that d names. Since any given object may implement more than one abstract type, Emerald provides a mechanism for altering the abstract type used to view the object (cf. Section 4.7).

# 8 Objects

Most so-called object-oriented languages such as Smalltalk,  $C++$ , Eiffel, and the Eden Programming Language (EPL) have a concept of *class*, which may be regarded as an object defining the behavior of a number of objects, i.e., its instances. Emerald takes a different, more elegant approach to the creation of objects. It provides a single general purpose way of constructing ob jects: the ob ject constructor.

#### **Object Constructors** 8.1

An object constructor defines the complete representation and operations of a single object as well as its active behavior. Objects are created when an object constructor is executed. In other words, object constructors are expressions. The form of a constructor shown below demonstrates its generality, i.e., all Emerald objects may be defined using this feature.

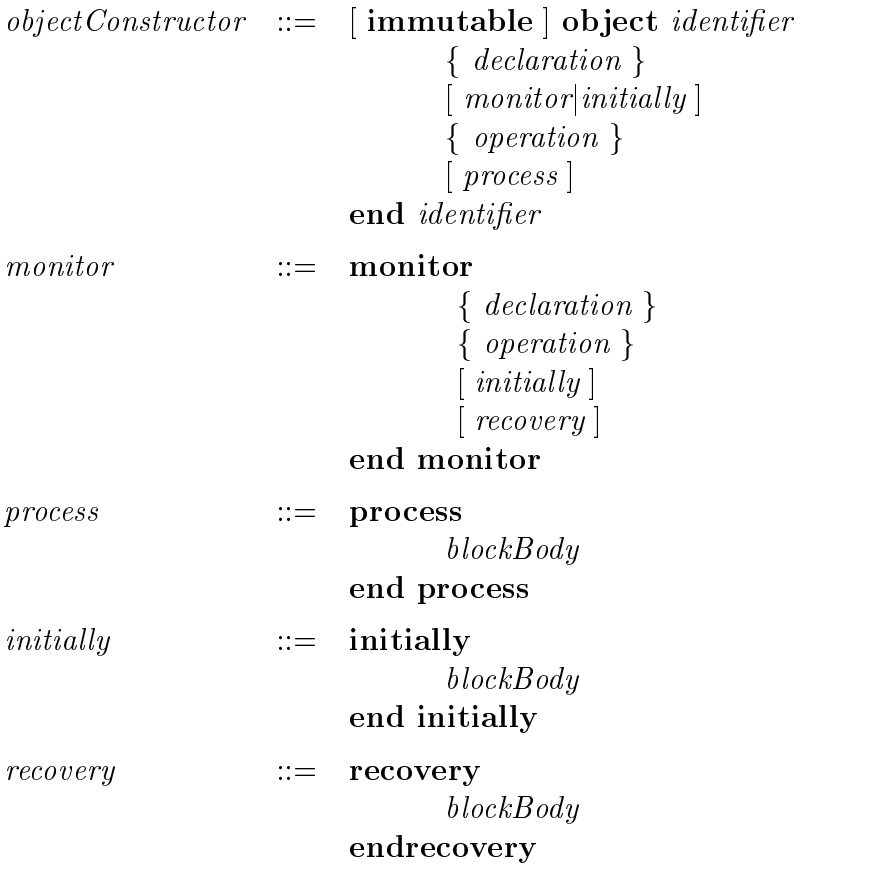

Each object in Emerald owes its existence to either an implicit or explicit execution of an object constructor. The object constructor provides the necessary information about the ob ject's implementation, i.e.,

- Representation declarations for data and processes that are contained in instances of the type.
- A collection of operation signatures, where each operation signature includes the name of the operation, and the number and types of the parameters of the operation.
- <sup>A</sup> collection of operation bodies, i.e., the implementation for the previously specied operations.

Figures 2 and 3 illustrate the usage of object constructors to create new objects. Further discussion of object constructors, and their usefulness in (distributed) programming may be found in [Hutchinson 87a].

### 8.2 Ob jects as Types

Type constructors have already been described as one method for constructing abstract types in Emerald (cf. Section 7). Since typing in Emerald is based entirely on the signatures of operations, any ob ject which conforms to the type

```
immutable type AbstractType
   function getSignature ! [Signature]
end AbstractType
```
is a type. Thus objects which serve other useful purposes can also be used as types. Object creators in particular can take advantage of this to allow a single object to serve as both a type and a creator.

## 8.3 Polymorphism Example

To demonstrate the polymorphism present in Emerald, a polymorphic Set object is presented in Figure 4. The Set implemented has an operation of that takes a type as an argument and returns an object that can be used as the abstract type of, as well as a creator of sets of things conforming to the original argument to the operation of. The elements put in this set are immutable and must implement an  $=$  operation that returns a **Boolean** object. With this *Set* definition, we can define a set of integers as:

```
const setOfInteger == Set.of [Integer]
```
Hutchinson [Hutchinson 87a] provides more details about polymorphism in Emerald.

#### 9 Location and Reliability

Emerald was developed primarily to facilitate the construction of distributed application programs. To be resilient to machine crashes, these programs should be capable of detecting and recovering from such crashes. They should also be able to control the location of component objects so that the available nodes in the system are optimally exploited. This section discusses the Emerald location-related constructs that help in the development of fault-tolerant software.

There are two Emerald concepts that concern location. These correspond to two desires that motivate application programmers to deal with location. As stated previously, invocation in Emerald is location independent. This means that the location of an object need not be determined in order to invoke it. There are however two considerations that we expect to motivate application programmers to concern themselves with location: performance and reliability/availability.

```
const Set == immutable object Setexport of
   function of [e\textit{Type} : \textbf{AbstractType}] \rightarrow [result : \textit{NewSetType}]where
           eType \text{ } \diamondimmutable type eTypefunction =[eType] \rightarrow [Boolean]end eType
           NewSetType ==immutable type NewSetType
                 operation new \rightarrow [NewSet]operation singleton[eType] \rightarrow [NewSet]operation create [Vector.of [e\,Type]] \rightarrow [NewSet]end NewSetType
           NewSet ==immutable type NewSet
                 function contains[eType] \rightarrow [Boolean]function \textit{with}[e\textit{Type}] \rightarrow [NewSet]function without [e\,Type] \rightarrow [NewSet]function choose \rightarrow [eType]function +[NewSet] \rightarrow [NewSet]function \ast[NewSet] \rightarrow [NewSet]
                 function -[NewSet] \rightarrow [NewSet]function cardinality \rightarrow [Integer]
              end NewSet
       end where
       result \leftarrowob ject NewSetType
              export create
              operation \text{create}[v : \text{Vector}.of [\text{eType}] ] \rightarrow [\text{result} : \text{NewSet}]ob ject NewSet
                         export contains, with, without, choose, +, *, -, cardinality
                         const repType == Vector.of [eType]var rep : repType% The implementation of these operations and functions.
                 end NewSet
              end create
          end NewSetType
   end of
end Set
```
Figure 4: A Polymorphic Set Object

#### Performance

Since remote invocation will necessarily be at least an order of magnitude more expensive than local invocation, the placement of Emerald objects may seriously affect their performance. In order to provide the programmer with control over the placement of objects the move statement (see Section 5.6.4) is provided. In addition, the call-by-move implementation strategy for arguments to invocations (see Section 6.2) allows further optimizations.

#### Reliability and Availability

Since an object may be moved at arbitrary times by any other object with a reference to it, a more permanent binding between objects and locations is often required. In particular, in order to implement an available replicated service, it is necessary to place the replicas on differing machines and not allow them to move. This allows the programmer to guarantee that a single machine failure will not cause more than one of his replicas to become unavailable.

In order to provide for this requirement, the fix and unfix statements (see Sections 5.6.1) and  $5.6.2$ ) may be used. An object, once fixed at a particular location, may not be moved from there. Any attempt to do so will fail (see subsection 9.2).

#### 9.1 Unavailable objects

Due to machine crashes or communication network failures, objects may be temporarily or permanently unavailable. Emerald provides unavailable handlers to allow programmers to detect such situations, and attempt recovery.

```
unavailableHandler ::=
          when \lceil identifier \lceil ":" typeDenotation \rceil | unavailable
               declarationsAndStatements
          end unavailable
```
An object is regarded as being **unavailable** when it cannot be located at any available node following suitable system action [Jul 88b]. The unavailable-handler specifies the action to be taken on object unavailability.

#### $9.2$ Failures

Failures can result from a number of causes; these include attempting to invoke a nil reference, assertion failures, divide-by-zero and subscript-range errors.

failureHandler ::= declarationsAndStatements end failure

After a failure is detected, the following action is taken.

1. The appropriate failure handler to execute is found. This handler is the handler attached to the smallest block containing the statement. An omitted handler is equivalent to the following:

## on failure assert false end failure

This handler causes the block to fail, and the algorithm is restarted in the enclosing block.

- 2. If the block body of a monitored operation, the initially section, or the recovery section of an object fails, then the ob ject is said to have failed. Any subsequent invocation attempted on the object will fail, and any invocations that have started but not yet completed also fail.
- 3. A failure in the block body of an operation is propagated by causing the corresponding invocation statement to fail.
- 4. A failure in an initially section implies that the object creation has failed; this is propagated by causing the statement containing the object constructor expression to fail.
- 5. A failure in the block body of a recovery section cannot be propagated because its execution did not result from an invocation. So the recovery fails and the object remains unavailable.
- 6. A failure in a process block body cannot be propagated, but the object itself does not fail.
- 7. When an object fails, no attempt is made to immediately track down and fail all processes (including the one contained in the object) that have threads of control that have passed through the object. When these threads of control return to the body of any operation inside the object, they will then fail.

# A Syntax of Emerald

This appendix summarizes the syntax of Emerald discussed in this report. It should be borne in mind that Emerald is an active research language and is constantly being modified. The syntax given in this appendix is the YACC-grammer for Emerald

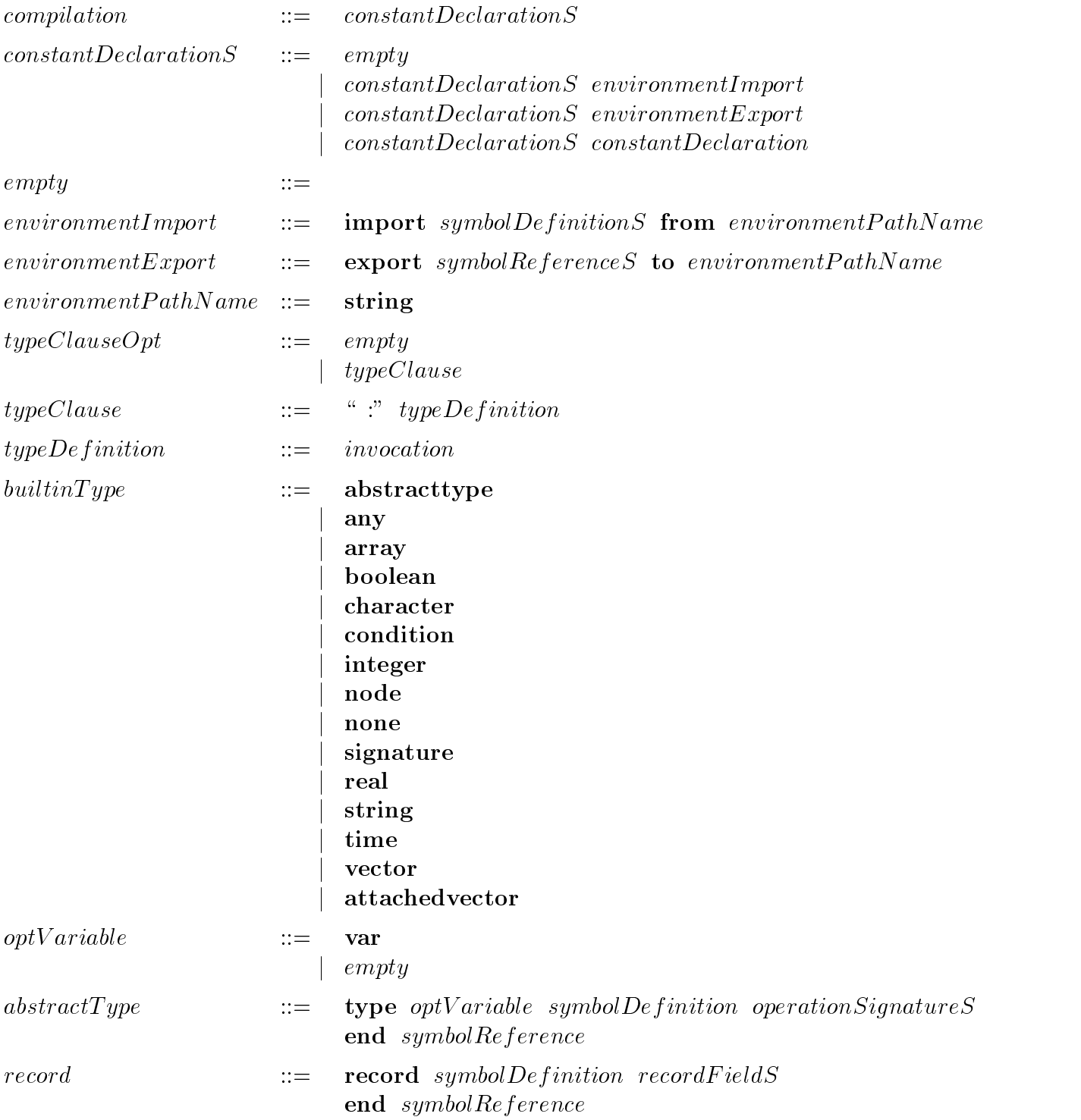

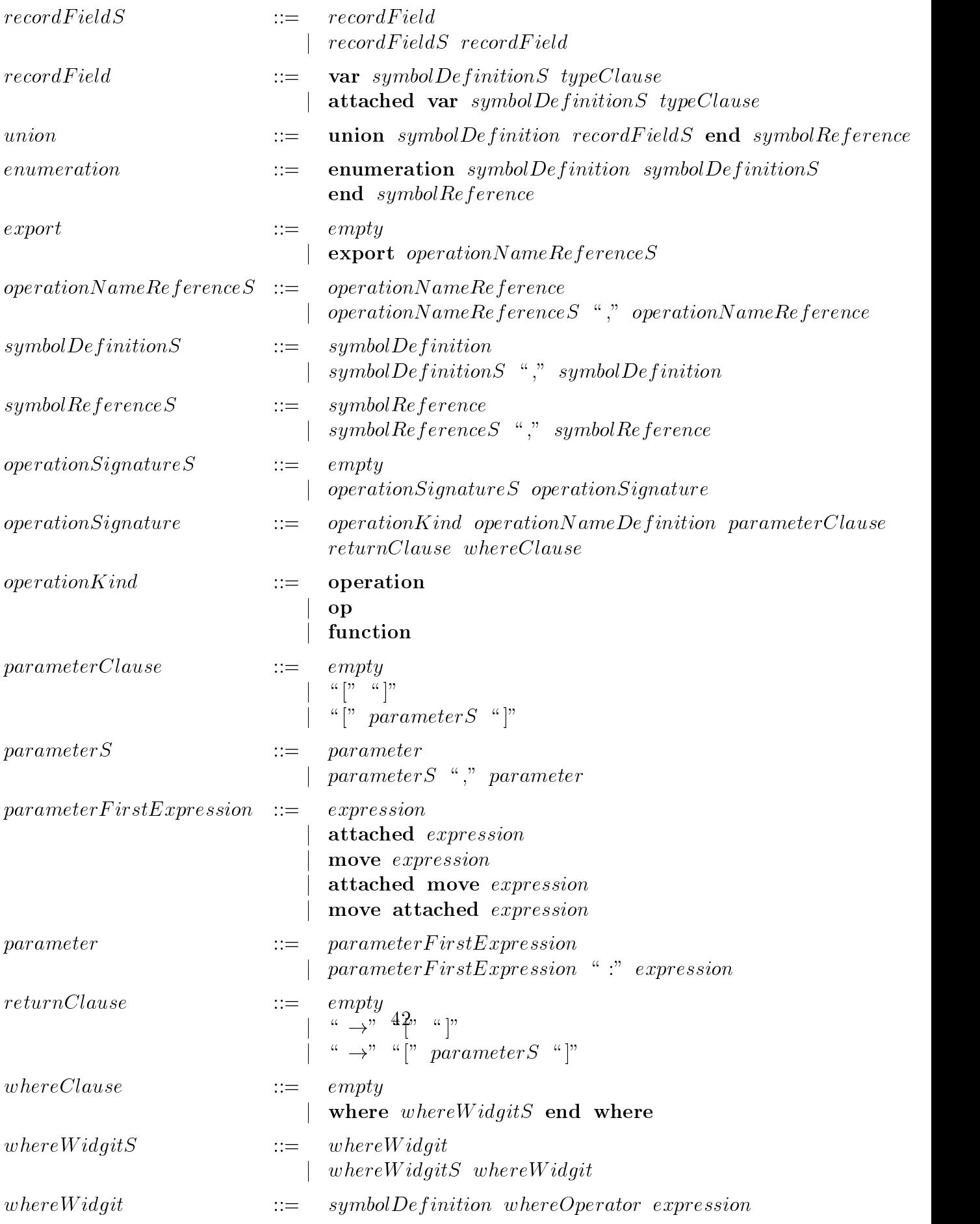

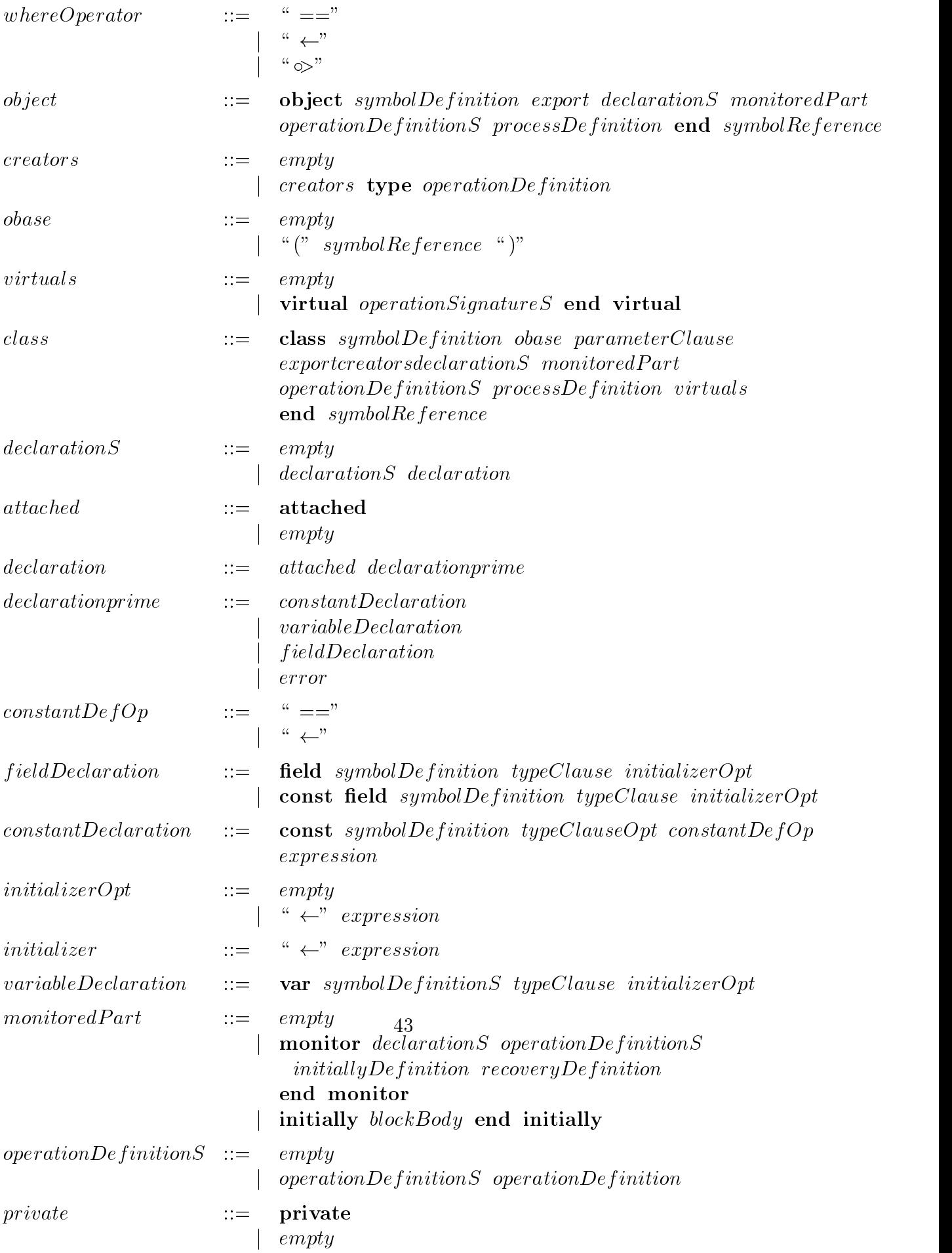

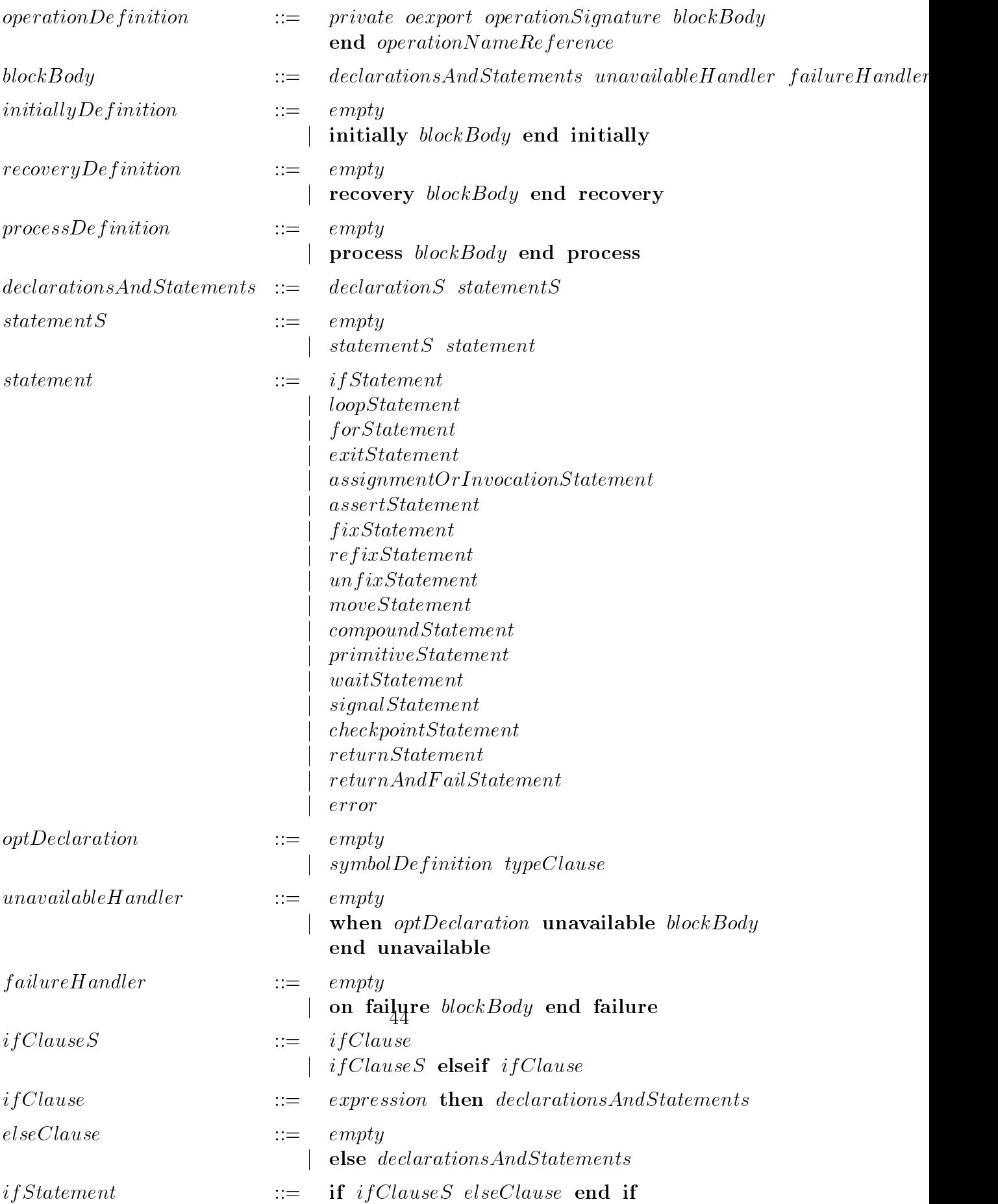

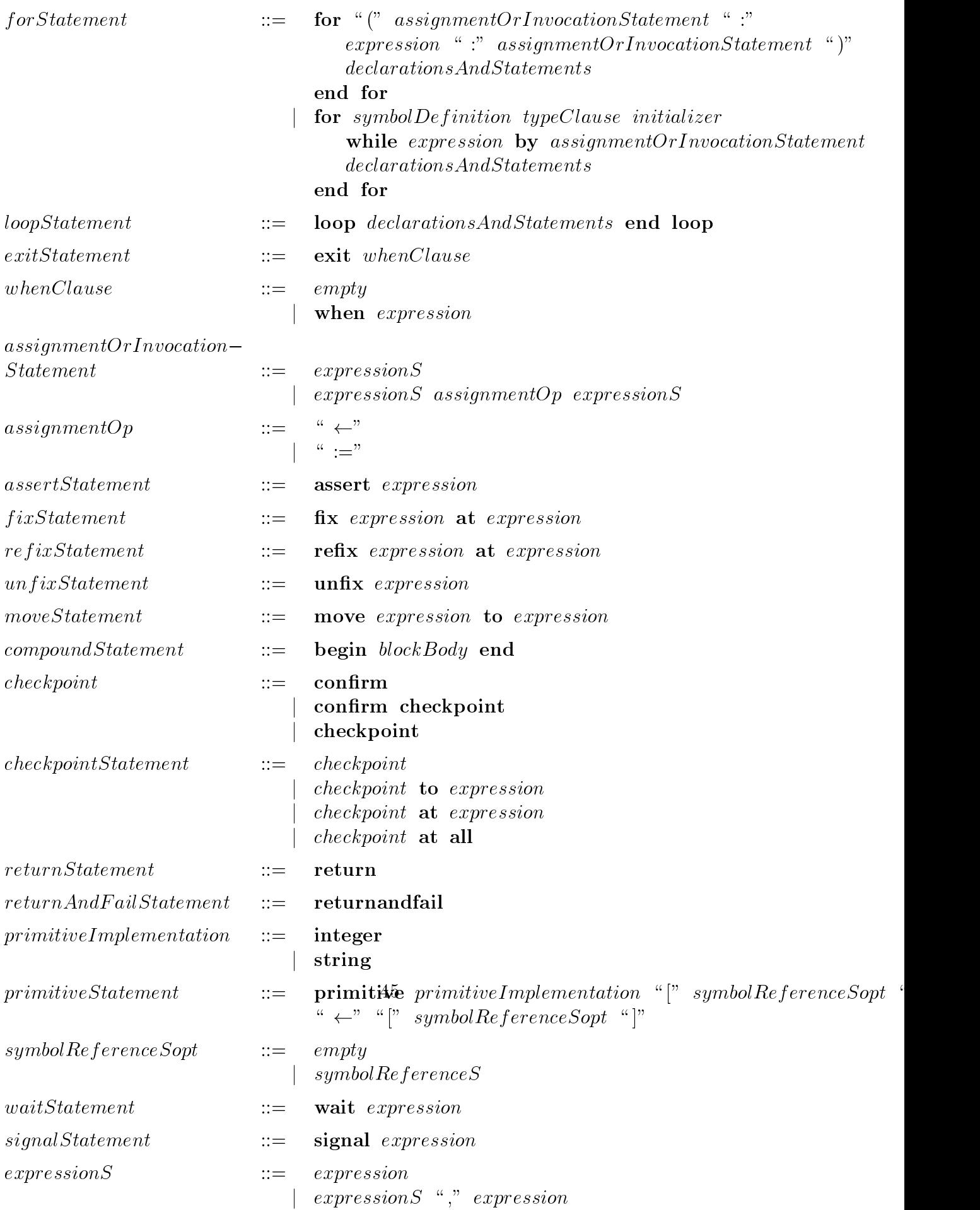

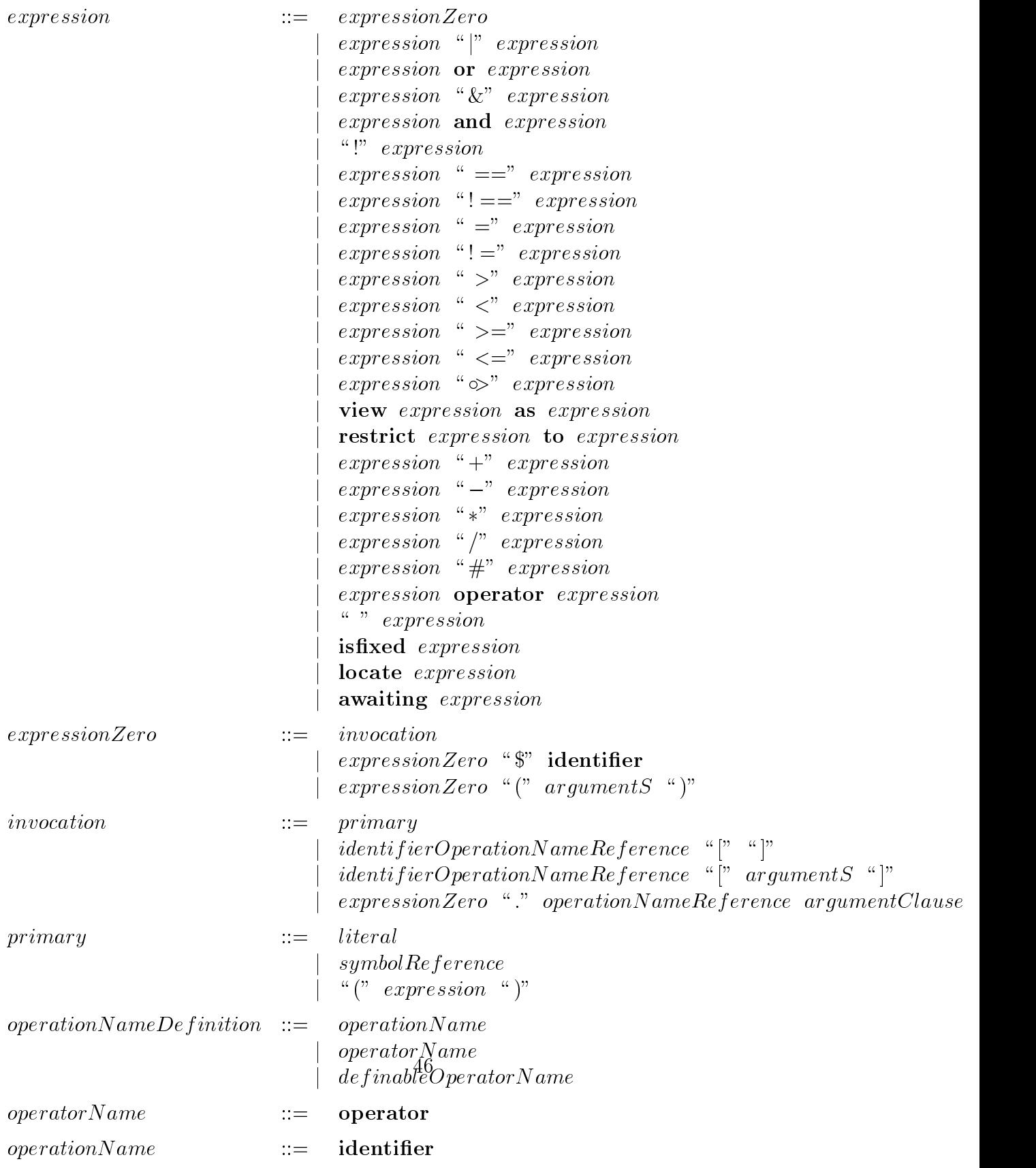

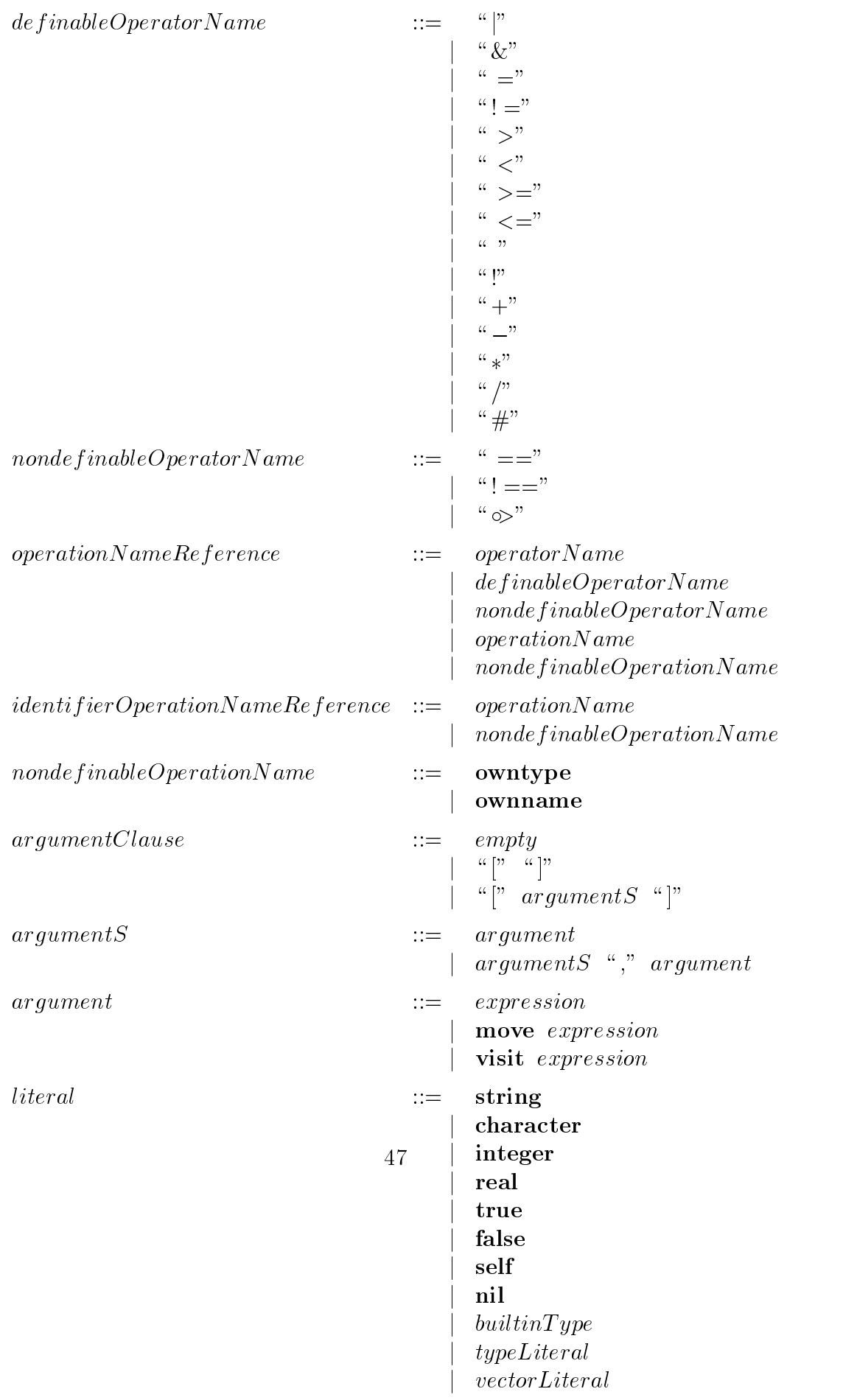

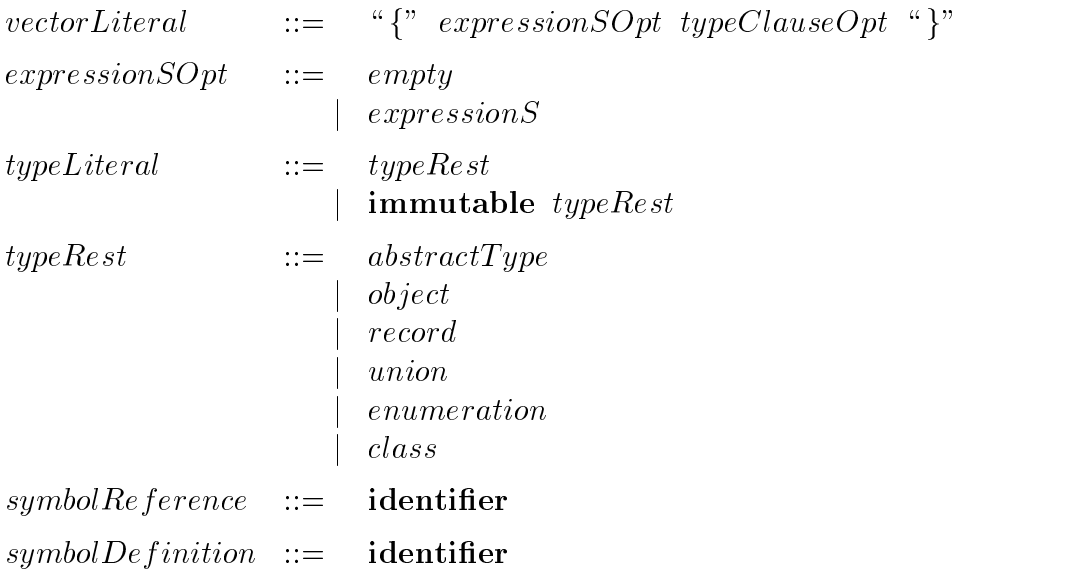

# **B** Built-in Objects

This appendix defines the built-in objects.

## B.1 AbstractType

The AbstractType and Signature objects cooperate to define the concept of type. Signature describes the primitive result of a type constuctor and AbstractType allows other objects to implement it. The Signature ob ject is described later in this appendix.

```
const AbstractType == immutable object AbstractType
   export getSignature
   const AbstractType Signature == immutable type AbstractTypeSignaturefunction getSignature \rightarrow [Signature]
   end AbstractTypeSignature
   function getSignature \rightarrow [result : Signature]
      result \leftarrow AbstractTypeSignatureend getSignature
end AbstractType
```
## B.2 Any

Any is the type that requires no operations; every Emerald object has type Any.

```
const Any == immutable object Any
   export getSignature
   const Any Type == type Any Type% no operations
   end AnyType
   function getSignature \rightarrow [result : Signature]
      result \leftarrow AnyTypeend getSignature
end Any
```
#### $B.3$ Array

Arrays implement expandable indexable storage. The of operation on Array takes an AbstractType, and returns an array creator. As arrays can expand and shrink, common data types such as Stacks and Queues can be implemented using Arrays: Stacks use addUpper and removeUpper, while Queues use AddUpper and RemoveLower.

```
const Array ==immutable object Array
      export of
      function of [ElementType : AbstractType] \rightarrow [result : NAT]
          where
             NA == type NAfunction getElement [Integer] \rightarrow [ElementType]
                operation setElement [Integer, ElementType]
                function upperBound \rightarrow [Integer]
                function lowerBound \rightarrow [Integer]function getSlice [Integer, Integer] \rightarrow [NA]
                operation setSlice [Integer, Integer, NA]
                operation slideTo [Integer]
                operation addUpper [ElementType]
                operation remove \, Upper \rightarrow [Element Type]operation addLower [ElementType]
                operation removeLower \rightarrow [ElementType]
                function empty \rightarrow [Boolean]
                operation catenate [a : NA] \rightarrow [r : NA]end NA
             NAT == immutable type NATfunction \text{getSignature} \rightarrow [\text{Signature}]operation empty \rightarrow [NA]operation literal [Vector.of [ElementType]] \rightarrow [NA]
                operation create [Integer] \rightarrow [NA]
             end NAT
          end where
```

```
result \leftarrow \text{immutable object } aNATexport getSignature, empty, create, literal
          function getSignature \rightarrow [result : Signature]
              result \leftarrow NAend getSignature
          operation create [length : Integer] \rightarrow [result : NA]
              result \leftarrowob ject aNA
                    export
                        getElement, setElement, upb, lwb, getSlice, setSlice,
                        slideTo, addUpper, removeUpper, addLower,removeLower, empty, catenate
                 end aNA
          end create
          operation empty \rightarrow [result : NA]end empty
          operation literal [v : \text{Vector.} of [ElementType]] \rightarrow [result : NA]end literal
       end aNAT
   end of
end Array
```
#### $B.4$ **Boolean**

In addition to the operations on Booleans listed here, Booleans are involved in the evaluation of the conditional and (and) and conditional or (or) expressions. These conditional operations cannot be described in terms of operations on Booleans, since that would imply evaluation of the arguments to the operations, which is exactly what the conditional expressions wish to avoid.

```
const Boolean == immutable ob ject Boolean
   export getSignature, makeTrue, makeFalse
   const BooleanType == immutable type BooleanTypefunction > |Boolean| \rightarrow |Boolean|function >= [Boolean] \rightarrow [Boolean]
      function \langle [Boolean] \rightarrow [Boolean]
      function \leq [Boolean] \rightarrow [Boolean]
      function = [Boolean] \rightarrow [Boolean]
      function != [Boolean] \rightarrow [Boolean]
      function \& [Boolean] \rightarrow [Boolean]
                   &
      function | [Boolean] \rightarrow [Boolean]
                    \mathbf{I}function
                         \rightarrow [Boolean]
      function asString \rightarrow [String]end BooleanType
   function getSignature \rightarrow [result : Signature]
      result \leftarrow BooleanTypeend getSignature
   function makeTrue \rightarrow [result : Boolean]
      result \leftarrow immutable object \ a \ TrueBooleanexport >, >=, <, <=, =, ! =, &, |, !
      end aTrueBoolean
   end create
   function makeFalse \rightarrow [result : Boolean]
      result \leftarrow immutable object \ aFalseBooleanexport >, >=, <, <=, =, ! =, &, |, !
          .
.
      end aFalseBoolean
   end makeFalse
end Boolean
```
## B.5 Character

```
const Character == immutable object Character
   export getSignature, create
   const CharacterType == immutable type CharacterType
       function \text{ord} \rightarrow [Integer]function
                    \angle [Character] \rightarrow [Boolean]
                          [Character] \rightarrow [Boolean]function
                   >=function \langle [Character] \rightarrow [Boolean]
      function
                   \langle = |{\text{Character}}| \rightarrow |{\text{Boolean}}|function = [Character] \rightarrow [Boolean]function != [Character] \rightarrow [Boolean]
      function asString \rightarrow [String]end CharacterType
   function getSignature \rightarrow [result : Signature]
       result \leftarrow CharacterTypeend getSignature
   function create [Integer] \rightarrow [result : Character]
       result \leftarrow immutable object aCharacter
          export ord, >, >=, <, <=, =, ! =, asString
          .
.
      end aCharacter
   end create
end Character
```
#### $B.6$ **Condition**

The formulation of Hoare condition variables in terms of objects is not very satisfying. The condition object may only be used within the monitor within which it is used the first time. regardless of where the condition was created. Although this relationship is impossible to describe using object semantics, Emerald conditions do work properly.

```
const Condition == immutable object Condition
   export create, getSignature
   const ConditionType == type ConditionTypeend ConditionType
   function getSignature \rightarrow [result : Signature]
      result \leftarrow ConditionTypeend getSignature
```

```
operation create \rightarrow [result : Condition]
       result \leftarrow object \ a Conditionend aCondition
end Condition
```
Objects whose type is Condition have no operations. Wait, signal, and awaiting are language primitives, not operations on conditions. This might be worth changing.

#### $B.7$ **InStream**

InStream objects provide the ability to read files. The InStream object is immutable and has the following interface:

```
const InStreamType == type InStreamTypeoperation \det Char \to [Character]
   operation unGetChar [Character]
   operation \text{getString} \rightarrow [\text{String}]function \cos \rightarrow [Boolean]
   operation close
end InStreamType
```
## B.8 Integer

Conversion between integers and reals is accomplished by the asReal operation on Integers, and the asInteger operation on Reals. Viewing an integer as a real does not work (since the type Real can only be implemented by Reals), nor does it do conversions, since view changes the type of an expression without changing its representation, while value conversion must change the representation aswell as the type.

```
\text{const\,Integer} == \text{immutable object\,Integer}export getSignature, create
   const IntegerType == immutable type IntegerTypefunction + [Integer] \rightarrow [Integer]function \blacksquare [Integer] \rightarrow [Integer]
                      \qquad \qquad -function * [Integer] \rightarrow [Integer]
       function / [Integer] \rightarrow [Integer]
       function \# [Integer] \rightarrow [Integer]
       function > \langle [Integer] \rightarrow [Boolean]
       function >= [Integer] \rightarrow [Boolean]
       function \langle [Integer] \rightarrow [Boolean]
       function
                     \langle = |Integer] \rightarrow[Boolean]
       function = [Integer] \rightarrow [Boolean]=function != [Integer] \rightarrow [Boolean]
       function \text{Inter}[\text{Integer}] \rightarrow \text{[Integer]}function \operatorname{asString} \to [\mathbf{String}]function asReal \rightarrow [Real]end IntegerType
   function \text{getSignature} \rightarrow \text{[result}: Signature]
       result \leftarrow IntegerTypeend getSignature
   function create [rep : String] \rightarrow [result : Integer]result \leftarrow \text{immutable object } anIntegerexport +, -, *, /, \#, >, >=, <, <=, =, ! =, \tilde{z}, asString, asReal
           .
.
       end anInteger
   end create
end Integer
```
## B.9 Node, NodeList, NodeListElement

A number of miscellaneous operations are implemented by Nodes. The nodeEventHandler entries allow appropriate operations to be invoked when the node detects changes in the network topology. The operations that query network topology use the auxiliary types NodeList and NodeListElement which are described below. The object Node is immutable and has the following interface:

```
const Node == immutable ob ject Node
      export getSignature, create, getStdIn, getStdout
      const Node Type == type Node Type
          operation \text{getActiveNodes} \rightarrow [\textbf{NodeList}]operation getAllNodes \rightarrow [NodeList]operation getNodeInformation \rightarrow [NodeListElement]
          operation \text{getTimeOfDay} \rightarrow [\text{Time}]operation delay [Time]
          operation waitUntil [Time]
          operation \det LoadAverage \rightarrow [Real]operation setNodeEventHandler [Handler Type]
          operation removeNodeEventHandler [HandlerType]
          operation \text{getSt}dim \to [\text{InStream}]operation \text{getStdout} \rightarrow |\text{OutStream}|function getLNN \rightarrow [Integer]
      function \text{getName} \rightarrow [\text{String}]end NodeType
   function getSignature \rightarrow [result : Signature]
       result \leftarrow NodeTypeend getSignature
   function create \rightarrow [result : Node]result \leftarrow immutable object aNodeexport
              getActiveNodes, getAllNodes, getNode Information,getTimeOfDay, delay, waitUntil, getLoadAverage, setNodeEventHandler,removeNodeEventHandler, getStdin, getStdout, getLNN
          .
.
      end aNode
   end create
   operation \text{getSt}dim \rightarrow \text{[result : InStream]}end getStdin
   operation \text{getStdout} \rightarrow \text{[result : OutStream]}end getStdout
end Node
```

```
const NodeListElement == immutable type NodeListElement
   function \text{getTheNode} \rightarrow [\textbf{Node}]function \text{getUp} \rightarrow [\textbf{Boolean}]function getIncarnationTime \rightarrow [Time]
   function \text{getLNN} \rightarrow [Integer]
end NodeListElement
```
const NodeList == ImmutableVector.of [NodeListElement]

const HandlerType  $=$  type HandlerType operation  $nodeUp$  [Node, Time] operation nodeDown [Node, Time] end  $H andler Type$ 

#### $B.10$ **None**

None is the type that supports all operations, and is therefore implemented only by the nil object. It is defined to complete the lattice structure of Emerald types; None represents the top element of the type lattice.

### B.11 OutStream

The OutStream object represents the output stream of a given Node (explained in this appendix) object.

Ob jects with type OutStream have the following interface:

```
const OutStreamType == type OutStreamTypeoperation putChar [Character]
  operation putInt [n : Integer, width : Integer]operation putReal [Real]
  operation putString [String]
  operation \mathit{fush}operation close
end OutStreamType
```
The Real type is implemented as a 32-bit floating-point number.

```
const Real == immutable object Realexport getSignature, create
   const RealType == immutable type RealType\text{function} \quad + \quad [\text{Real}] \rightarrow [\text{Real}]function - [Real] \rightarrow [Real]\frac{1}{2}function * [Real] \rightarrow [Real]function / [Real] \rightarrow [Real]
       function > [Real] \rightarrow [Boolean]function >= [Real] \rightarrow [Boolean]function \langle |Real \rangle \rightarrow |Booleanfunction \langle = |Real| \rightarrow [Boolean]function = [Real] \rightarrow [Boolean]function != [Real] \rightarrow [Boolean]
       function
                                   \rightarrow [Real]
       function - \rightarrow [Real]
                     \equivfunction asString [Real] \rightarrow [String]functionasInteger[Real] \rightarrow [Integer]
   end RealType
   function getSignature \rightarrow [result : Signature]
       result \leftarrow RealTypeend getSignature
   function create [rep : String] \rightarrow [result : Real]result \leftarrow \text{immutable object } aRealexport +, -, *, /, >, >=, <, <=, =, ! =, \tilde{z}, asString, asInteger
                                    .
.
       end aReal
   end create
end Real
```
#### **B.13** Signature

The Signature object, as explained in the earlier subsection on AbstractType, permits the complete definition of types in Emerald.

```
const Signature == immutable object Signature
  export getSignature, create
```

```
const SignatureType == immutable type Signature Type
       function getSignature \rightarrow [Signature]
   end SignatureType
   function getSignature \rightarrow [result : Signature]
       result \leftarrow SignalureTypeend getSignature
   function create \rightarrow [result : SignatureType]result \leftarrow \text{immutable object } \text{a} Signatureexport getSignature
          .
       end aSignature
   end create
end Signature
```
## B.14 String

The junction on strings returns a new strings returns a new string which is the catenation of the two arguments  $\mu$ strings. The getSlice operation returns a new string, a substring of the original starting at the given index (0 origin) and with the given length.

```
const String == immutable object String
   export getSignature, create
   const StringType == immutable type StringTypefunction getElement [Integer] \rightarrow [Character]function getSlice [lb : Integer, length : Integer] \rightarrow [String]
       function length \rightarrow [Integer]
       function || [String] \rightarrow [String]
       function > [\text{String}] \rightarrow [\text{Boolean}]function >= [String] \rightarrow [Boolean]function \langle [String] \rightarrow [Boolean]
       function \leq [String] \rightarrow [Boolean]
       function = [String] \rightarrow [Boolean]function != [String] \rightarrow [Boolean]
   end StringType
   function \text{getSignature} \rightarrow \text{[result : Signature]}result \leftarrow StringType
```

```
end getSignature
```

```
function create [v : \text{Vector}.of[\text{Character}] \rightarrow [result : \text{String}]result \leftarrow immutable object aString
            export getElement, getSlice, |j\rangle, \rangle, \rangle=, \langle, \langle=, =, \rangle! =
             .
.
        end aString
    end create
end String
```
Times represent times and dates. They are stored as a number of seconds (since Jan 1, 1970) and a number of microseconds. They can be used as either dates or times, and the standard arithmetic operations are defined on them (where they make sense).

```
const Time == immutable object Time
   export getSignature, create
   const TimeType == immutable type TimeTypefunction + [Time] \rightarrow [Time]function - [Time] \rightarrow [Time]function * [Integer] \rightarrow [Time]
       function / [Integer] \rightarrow [Time]
       function > [Time] \rightarrow [Boolean]function >= |Time| \rightarrow |Boolean|function \langle [Time] \rightarrow [Boolean]
       function \langle = |Time| \rightarrow [Boolean]function = [Time] \rightarrow [Boolean]function != |Time| \rightarrow |Boolean|function \text{getSeconds} \rightarrow [Integer]
       function \text{getMicrosoft} \rightarrow [Integer]
       function asString \rightarrow [String]function \operatorname{asDate} \rightarrow [\textbf{String}]end TimeType
   function getSignature \rightarrow [result : Signature]
       result \leftarrow TimeTypeend getSignature
```

```
function create [rep : \; \mathbf{Any}] \rightarrow [result : \; \mathbf{Time}]result \leftarrow \text{immutable object} aTimeexport
              +, -, *, /, >, >=, <, <=, =, ! =,getSeconds, getMicroSeconds, asDate, asString
           .
.
       end aTime
   end create
end Time
```
There are two flavors of vectors: mutable and immutable. Vector is the name of an object with a polymorphic operation of that creates mutable vectors. ImmutableVector is the name of the corresponding object that creates immutable vectors (see B.17. Vectors provide the most primitive mechanism for acquiring indexable storage. The builtin object Array is implemented entirely in Emerald, using the facilities offered by Vector. The object Vector is immutable and has the following interface:

```
const Vector ==
   immutable ob ject Vector
      export of
      function of [ElementType : AbstractType] \rightarrow [result : NVT]
          where
             NV =type NV
                   function getElement [Integer] \rightarrow [ElementType]operation setElement [Integer, ElementType]
                   function upperbound \rightarrow [Integer]
                   function lowerbound \rightarrow [Integer]
                   function getSlice [Integer, Integer] \rightarrow [NV]
                end NV
                immutable type NVT
                   operation create [Integer] \rightarrow [NV]
                   function getSignature \rightarrow [Signature]
                end NVT
         end where
          result \leftarrowimmutable object aNVTexport create, getSignature
```

```
function getSignature \rightarrow [result : Signature]
                    result \leftarrow NVend getSignature
                operation create [length : Integer] \rightarrow [result : NV]
                    result \leftarrowob ject aNV
                          export getElement, setElement, upperbound, lowerbound, getSlice
                       end aNVend create
             end aNVT
      end of
   end Vector
const ImmutableVector ==
   immutable ob ject ImmutableVector
      export of
      function of [ElementType : AbstractType] \rightarrow [result : NIVT]
                type NIV
                    function getElement [Integer] \rightarrow [ElementType]
                    function upperbound \rightarrow [Integer]
                    function lowerbound \rightarrow [Integer]
                    function getSlice [Integer, Integer] \rightarrow [NIV]
                end NIV
             NIVT ==immutable type NIVT
                    operation create [Integer] \rightarrow [NIV]
                    function getSignature \rightarrow [Signature]
                end NIVT
          end where
          result \leftarrowimmutable ob ject aNIVT
                export create, getSignature
                function getSignature \rightarrow [result : Signature]
                    result \leftarrow NIVend getSignature
```

```
operation create [length : Integer] \rightarrow [result : NIV]
                result \leftarrowob ject aNIV
                      export getElement, upperbound, lowerbound, getSlice
                       .
.
                   end aNIV
            end create
   end of
end ImmutableVector
```
#### $B.17$ ImmutableVector

ImmutableVector is the name of an object that creates immutable vectors. Vector is the name of the corresponding ob ject that creates mutable vectors (see B.16. The primary function of ImmutableVectors is to implement the Vector literals in the language, but they are also available for use whenever read-only vectors are necessary. The object ImmutableVector is immutable and has the following interface:

function of  $[T : Type] \rightarrow [NVT]$ forall T

The object resulting from  $ImmutableVector. of [T]$  is immutable and has the following interface (herein abbreviated NVT):

```
function getSignature \rightarrow [Signature]
```

```
operation create [Integer] \rightarrow [NV]
```
Objects with type  $Immutable Vector. of [T]$  have the following interface (herein abbreviated NV):

```
function getElement [Integer] \rightarrow [T]
function upperbound \rightarrow [Integer]
function lowerbound \rightarrow [Integer]
operation catenate [NV] \rightarrow [NV]function getSlice[lb : Integer, length: Integer] \rightarrow [NV]
```
#### **B.18 BitChunk**

BitChunks allow the manipulation of arbitrarily sized sequences of bits. There are operations to set or retrieve collections of bits at arbitrary bit positions with lengths up to 32 bits. BitChunk is an immutable object with the following interface:

export function getSignature  $\rightarrow$  [Signature] export operation create  $[n: Integer] \rightarrow [Bitchunk]$ % Create a bitChunk large enough to hold n bytes of information.  $\%$  This really should be measured in bits, but that proves problematic at % this point. An object whose type is BitChunk has the following interface: function getSigned off: Integer, len: Integer  $] \rightarrow$  [Integer]  $%$  return the bits at offset off for length len as a signed Integer  $\%$  (treat the highest order bit as a sign bit) function getUnsigned [Integer, Integer]  $\rightarrow$  [Integer]  $\%$  return the bits at offset off for length len as an unsigned Integer function getElement [Integer, Integer]  $\rightarrow$  [Integer] % equivalent to getUnsigned operation setSigned off: Integer, len: Integer, val: Integer  $%$  set the bits at offset off for length len to the low order bits of val. operation setUnsigned [Integer , Integer , Integer ] % equivalent to setSigned operation setElement[Integer, Integer, Integer] % equivalent to setSigned operation  $ntoh[Integer, Integer]$  $%$  Convert the bits at offset off with length len from network to host % byte order. len must be either 16 or 32.

## B.19 VectorOfChar

A VectorOfChar is merely a Vector.of[Character].

## B.20 Unix

This has been thought about, but is not currently a builtin. The idea was that it would give you access to other Unix facilities not currently available to Emerald programs. These could include file system operations, command execution, etc.

## B.21 RISC

The literal operation on String requires a readable indexed sequence of characters, so we invented RISC. It is just what you want. Note that Vector.of[Character], ImmutableVector.of[Character], and Array.of[Character] all conform to RISC.

The object RISC is immutable and has just one operation:

function getSignature  $\rightarrow$  [Signature]

Ob jects whose type is RISC have the following interface:

function lowerbound ! [Integer ] **function** upper bound . [Integer ] function getElement [Integer ] ! [Character ]

# C Compiling Emerald Programs

This appendix presents a sample Emerald program, and shows how Emerald programs are compiled and executed. More details about practical programming in Emerald may be found in the Emerald System User's Guide [Jul 88c], and examples of the Emerald style of programming in [Ra j 88].

The Emerald run-time system runs on top of Unix, with the Emerald compiler crosscompiling Emerald programs from Unix to the Emerald world. Source Emerald programs are created as Unix text-les, and the Emerald compiler translates the program into a set of executable code files for use by the Emerald run-time system. To permit the sharing object definitions between different compilations, a special mechanism is used to export objects being defined in one compilation to the Emerald environment, and import them back into another compilation. Each Emerald compilation is defined as follows:

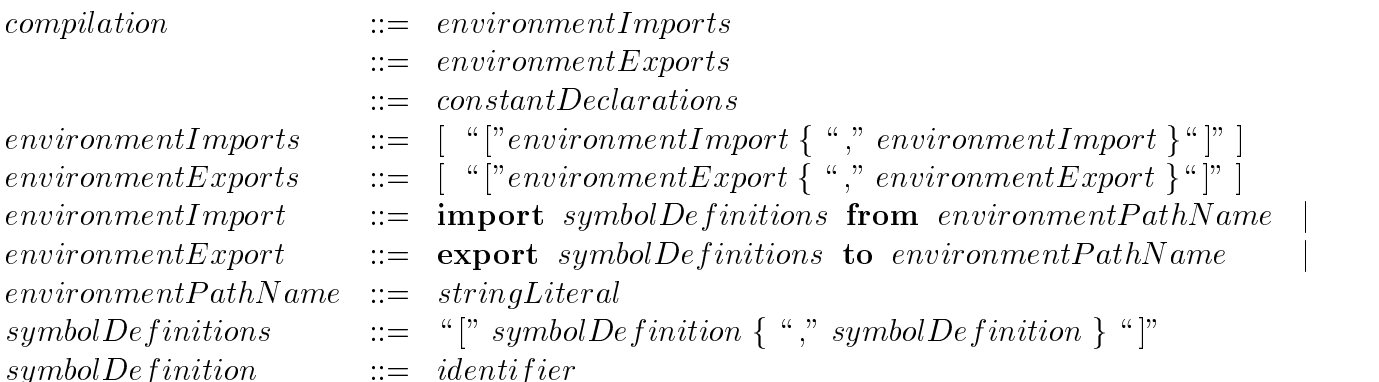

The environment mechanism permits the sharing of object definitions between compilations. Object (actually, identifiers) exported from one compilation unit that are to be used in another must be exported to the environment in order to be visible to later compilation units. An Emerald compilation unit is defined as follows:

For example, if an object *Directory* is being defined in compilation, and needs to be used by other objects (being compiled later), a statement:

```
export Directory to ''MyStuff''
```
is needed. In later compilations, Directory may be used by imported by using:

## import Directory from  $''MyStuff''$

These clauses must not be confused with the **export** statement within an object constructor that permits the given object to accept invocations to the exported operations. At present, only symbols representing completely manifest ob ject denitions may be exported and imported from the environment path.

## C.1 A Sample Program

This simple example involves an integer stack creator  $(Stack)$ , which is compiled first, and a test object (*Tester*), which is compiled later and makes use of the  $Stack$ . The two programs are entered into separate Unix files.

#### The file stack.m

This Emerald program file defines the stack-creator (see Figure 5); once created, this object accepts create invocations and returns a new stack-like object (conforming to  $Stacktype$ ) on each such invocation. See Hutchinson 87a, Raj 91 for a better understanding of this program. Note that the name Stack is exported to the compilation environment using the export directive.

#### The file tester.m

This file (see Figure 6) contains a simple object that can be used to test the  $Stack$  object defined in Figure 5. This object invokes the stack-creator object  $Stack$  to create the new stack named  $myStack$ ; the rest of the program is fairly straight-forward. The name  $Stack$ in unbound in this example, therefore this program must be compiled in a compilation environment that includes the name *Stack*. Also note the predefined identifier *stdin* and stdout which name the (already opened) standard input and output streams respectively.

#### Compiling the Program  $C.2$

The files are compiled using the Emerald compiler, ec, by executing the following Ultrix commands:

ec -C tester.m

where the -C switch forces the compiler to stop after creating the objects and placing their object-ids in corresponding .g files.

When the first file is compiled, the *Stack* object definition is exported to the Emerald environment path "Junk"; you can set up suitable environments by using different names here for different objects. The  $Stack$  definition can now be used in any subsequent compilations on the same node. Note that recompilation of the file stack.m results in the name  $Stack$  naming a new object with a new object-id; this means that recompilation should used cautiously because exportation/importation of symbols introduces compilation dependencies.
$\%$  This file defines the Stack object, which implements the single operation "create" % that returns an object conforming to type Stacktype.

```
export Stack to "Junk"
const Stack =immutable ob ject iStack
      export getSignature, create
      const StackType =type iStackType
             operation Push[n: Integer]operation Pop \rightarrow [n: Integer]function Empty \rightarrow [result : Boolean]end iStackType
      function getSignature \rightarrow [r : Signature]
          r \leftarrow StackTypeend getSignature
      operation create \rightarrow [result : StackType]result \leftarrowob ject aStack
                export Push, Pop, Empty
                monitor
                    var store: Array.of [Integer] \leftarrow Array.of [Integer].create [0]
                    operation Push[n: Integer]store.addUpper [n]
                    end Push
                    operation Pop \rightarrow [n: Integer]n \leftarrow store.removeUpper
                    end Pop
                    function Empty \rightarrow [result : Boolean]result \leftarrow store .emptyend Empty
                end monitor
             end aStack
      end create
end iStack
```
Figure 5: The file stack.m

## C.3 Executing the Program

To start up an Emerald object on a given node, we have to ensure that the Emerald kernel is running on that node. We shall simply assume that the Emerald kernel is up and running  $\%$  This program first creates the stack named myStack by invoking Stack.  $%$  It pushes 4 integers into myStack, and then pops and prints them.

```
import Stack from "Junk"
const Tester == objectprocess
       var i: Integer \leftarrow 0
       const myStack: Stack == Stack.createstdout.PutString ["Playing looney tunes now!\^J"]
       for (i \leftarrow 0 : i \leftarrow 4 : i \leftarrow i+1)stdout.PutString[ "Pushing " || i.asString || " on my Stack.\^J"]
           myStack.Push[i]end for
       stdout. PutString [^\alphaPrinting in Reverse Order.\sum J"]
       loop
           var x: Integer
           exit when myStack.Empty
           x \leftarrow myStack.Pop\textit{stdout.PutString} \lceil \textit{``Popped''} \rceil \mid \textit{x.asString} \mid \mid \textit{``from my Stack.}\verb|\`J"\rceilend loop
       stdout.PutString[ "That's all for now, folks!\^J"]
       stdout.close
       stdin.close
   end process
end Tester
```
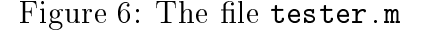

(details about this are provided in [Jul 88c]). The Ultrix command

```
runec -i tester.g
```
starts up the object, and the i switch makes the stdin/stdout input and output streams of the ob ject the same as that of the Ultrix shell. On executing this command, we get the following output:

> Playing looney tunes now! Pushing <sup>0</sup> on my Stack. Pushing <sup>1</sup> on my Stack. Pushing <sup>2</sup> on my Stack. Pushing <sup>3</sup> on my Stack.

Printing in Reverse Order. Popped <sup>3</sup> from my Stack. Popped <sup>2</sup> from my Stack. Popped <sup>1</sup> from my Stack. Popped <sup>0</sup> from my Stack. That's all for now, folks!

This has been a brief introduction to the Emerald compilation and run-time environment; more details about using the Emerald system can be found in [Jul 88c].

## References

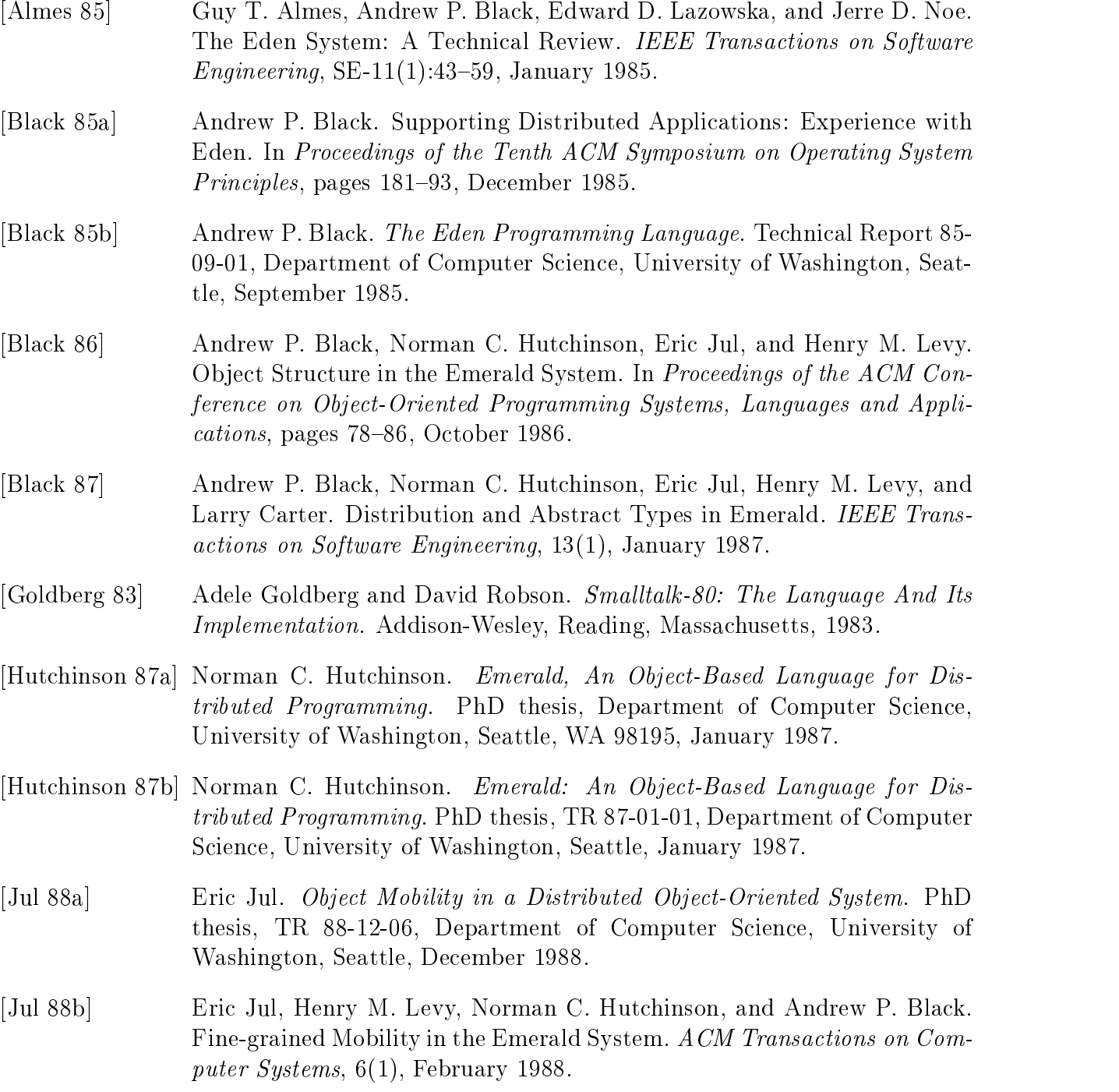

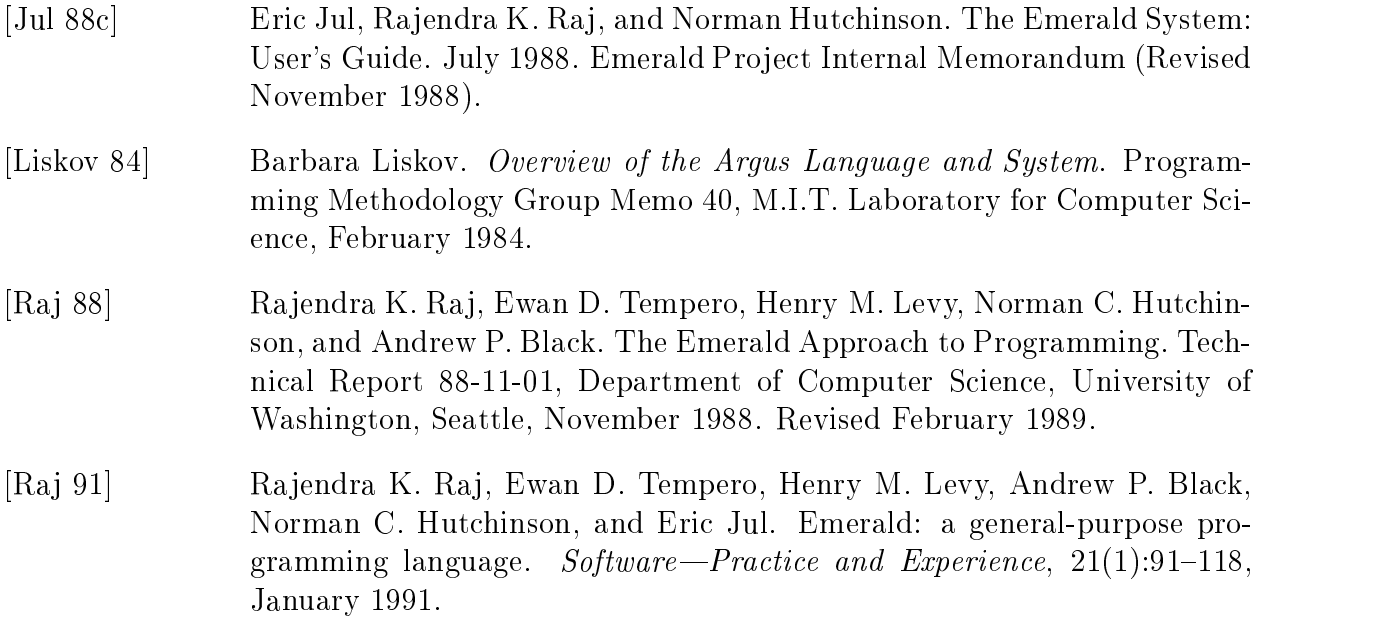